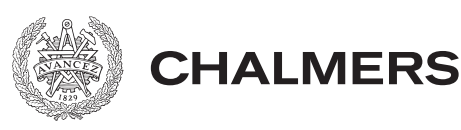

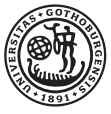

# Maxwellbiljard – lösning av Maxwells ekvationer och simulering av elektromagnetiska fält med Cliffordalgebra

Maxwell pool – solving Maxwell's equations and simulating electromagnetic fields using Clifford algebra

Kandidatarbete inom civilingenjörsutbildningen vid Chalmers

Samuel Jakobsson Elof Schelén Valter Schütz Anton Wallin

Maxwellbiljard – lösning av Maxwells ekvationer och simulering av elektromagnetiska fält med Cliffordalgebra

Kandidatarbete i matematik inom civilingenjörsprogrammet Teknisk fysik vid Chalmers

Samuel Jakobsson Elof Schelén Valter Schütz Anton Wallin

Handledare: Andreas Rosén

Institutionen för Matematiska vetenskaper CHALMERS TEKNISKA HÖGSKOLA GÖTEBORGS UNIVERSITET Göteborg, Sverige 2022

## Förord

Nedan redovisas vilka delar av projektet som gruppens medlemmar bidragit till. En loggbok har förts över alla medverkandes prestationer under arbetet.

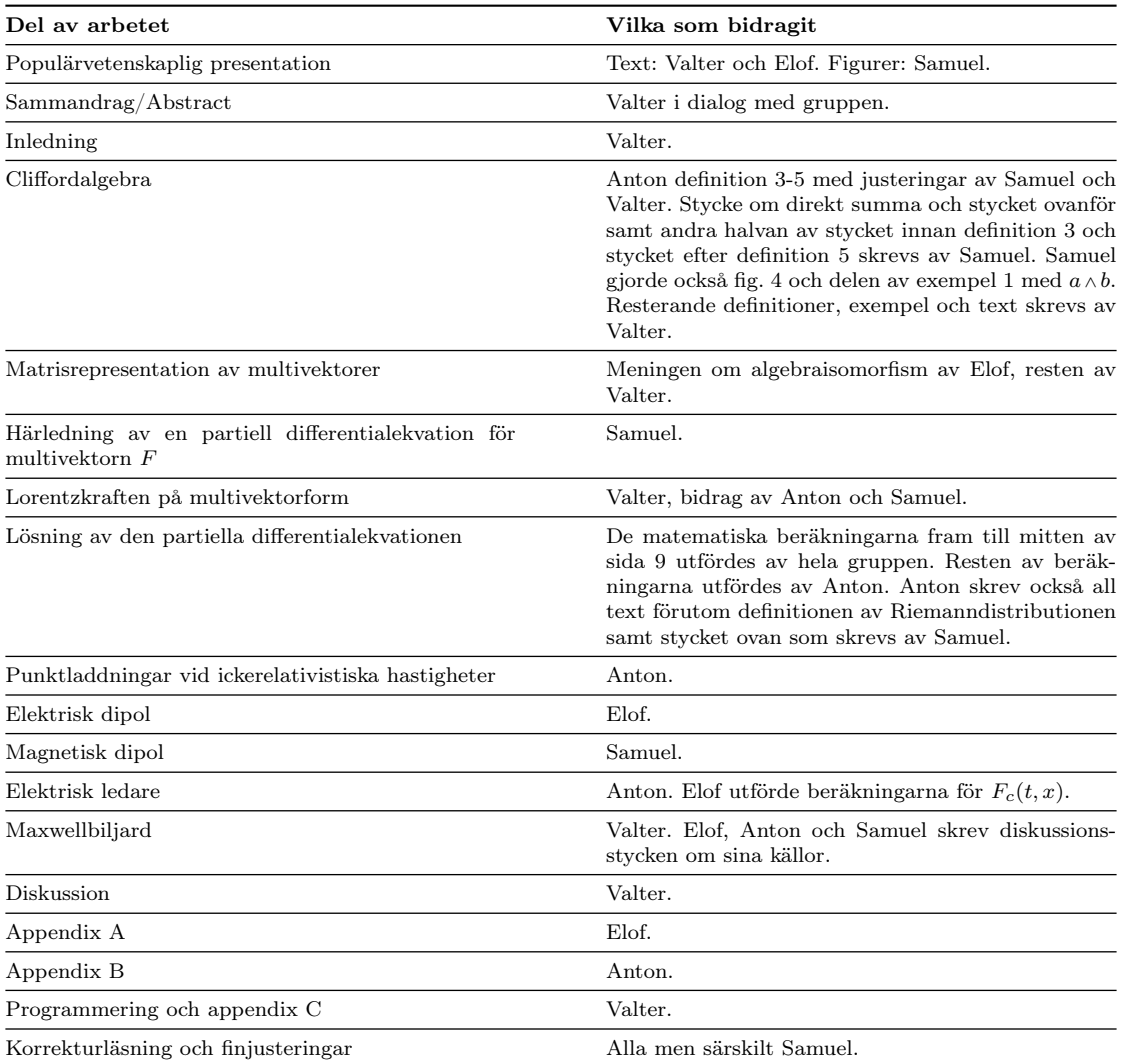

Vi vill tacka vår handledare Andreas Rosén för de teoretiska föreläsningarna, de stimulerande diskussionerna och vägledningen genom hela projektet.

## Populärvetenskaplig presentation

I vår värld räcker det sällan att endast beskriva hur stort någonting är. Till exempel är det oftast ganska ointressant att veta hur snabbt en bil kör om du inte vet åt vilket håll. Det är också ganska ointressant att bara veta åt vilket håll bilen åker men inte hur snabbt. För att visa hur bilen faktiskt rör på sig behöver vi alltså något som visar både storlek (hur snabbt det går) och riktning. En sådan riktad storlek kallas på matematiskt språk för en vektor och visas oftast som en pil där längden ger storleken (hastigheten). Dessa vektorer är mycket användbara för att beskriva allting som har en riktning och en storlek, t.ex. hastigheter, krafter, gravitionella fält och mycket mer.

Vektorer kan också användas för att beskriva rotationer. Till exempel då det ska bytas däck på bilen och man vrider ett fälgkors motsols för att få ut hjulbulten kan detta vridmoment beskrivas av en vektor som går utåt från bulten medan om man vill skruva på hjulbulten medsols kan vektorn gå in i bulten. Vissa matematiker menar dock att detta är orimligt, varför pekar vektorn i en helt annan riktning än planet som rotationen sker i? Är det inte rimligare att låta rotationen beskrivas av ett plan?

Ett matematiskt språk som tillåter denna beskrivning kallas Cliffordalgebra eller geometrisk algebra. Cliffordalgebran tillåter oss att räkna med riktade storheter som har dimension större än ett. Riktade plan kallas bivektorer eller 2-vektorer och de "vanliga" vektorerna kan vi kalla för 1 vektorer.

För att verkligen förstå varför dessa bivektorer är nyttiga måste vi introducera ett nytt begrepp, den elektromagnetiska kraften. Den elektromagnetiska kraften är en av de fyra fundamentala krafterna som beskriver hela vårt universum. Det är elektromagnetism som får strömmar att flöda i våra mobiler och datorer, som beskriver hur solens ljus och värme når oss på jorden och som håller ihop all materia vi kan röra vid.

Den elektromagnetiska kraften har två distinkta delar: en elektrisk och en magnetisk. Dessa två krafter uppför sig helt olika.

Den elektriska kraften är ganska intuitiv att förstå: om två laddade partiklar förs samman kommer de antingen repelleras eller attraheras, beroende på vilken laddning de har, som i fig. [1.](#page-5-0)

$$
\xleftarrow{F} \begin{pmatrix} \uparrow \\ \downarrow \end{pmatrix} \qquad \qquad \begin{pmatrix} \uparrow \\ \downarrow \end{pmatrix} \xrightarrow{F}
$$

<span id="page-5-0"></span>Figur 1: Två positivt laddade partiklar repelleras. F representerar kraften som verkar på partiklarna. Om den ena partikeln istället var negativt laddad hade partiklarna attraherats.

Den magnetiska kraften är avsevärt svårare att förstå sig på. Det första man måste veta är att den magnetiska kraften bara uppkommer när laddade partiklar rör sig relativt varandra. Vi betraktar därför fallet då en laddad partikel placeras bredvid en strömförande ledare, som i fig. [2.](#page-6-0) Om den negativt laddade partikeln rör sig i en godtycklig riktning nära ledaren upptäcker man att kraften som verkar på partikeln är vinkelrät mot hastigheten. Detta fenomen kan tyckas konstigt men fysikers förklaring kan tyckas ännu märkligare. De tänker sig nämligen att magnetfältet som ledaren genererar är riktat rakt in i bilden (symboliserat av krysset vid partikeln) och har sedan en konstig regel som kallas "högerhandsregeln" som relaterar de tre storheternas riktningar.

På samma sätt som för rotationer påstår vi att magnetfältet beskrivs mer naturligt med en bivektor. I fig. [3](#page-6-1) har vi ersatt magnetfältspilen med en bivektor och får då plötsligt en mer intuitiv bild. Magnetfältet, som alltså är ett plan, har utsträckning i just det plan där det är möjligt att kraften verkar.

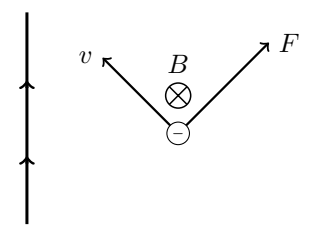

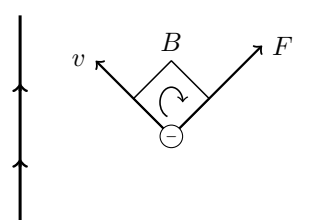

<span id="page-6-0"></span>Figur 2: En negativt laddad partikel bredvid en strömledare där magnetfältet B beskrivs med en vanlig vektor. Partikelns hastighet betecknas $\boldsymbol{v}$ och kraften som verkar på den  $F$ 

<span id="page-6-1"></span>Figur 3: En negativt laddad partikel bredvid en strömledare där magnetfältet B beskrivs med en bivektor. Partikelns hastighet betecknas v och kraften som verkar på den F.

Denna bild, av en storhet som roteras i ett plan istället för runt en vektor som ligger i en helt annan riktning, ger en mer lättförstådd bild av hur naturen, i vissa fall, fungerar.

Detta ger upphov till flera frågor. Finns det andra koncept som beskrivs på ett onaturligt sätt bara eftersom det redan finns en välkänd och etablerad beskrivning som duger? Å andra sidan kan man ifrågasätta nyttan i att leta efter nya, mer naturliga, förklaringar när en beskrivning redan finns. Man kanske bara riskerar att förvirra de som känner till den etablerade beskrivningen?

#### Sammandrag

I detta arbete undersöks Cliffordalgebrans användbarhet för att lösa Maxwells ekvationer analytiskt och hur Cliffordalgebrans multivektorer, som tillåter oss beskriva riktade storheter med dimension större än ett, kan användas numeriskt.

Genom att representera magnetfältet som ett bivektorfält härleds och löses en ekvation som kopplar samman Maxwells fyra ekvationer, därefter beräknas lösningen för fyra olika källor: punktladdning, elektrisk dipol, magnetisk dipol och strömförande ledare. Slutligen presenteras ett program i Matlab som implementerar dessa formler och simulerar källornas påverkan på punktladdningar.

Cliffordalgebran visade sig vara användbar för den teoretiska biten av arbetet, däremot kunde inga fördelar hittas med att använda multivektorer i programmet.

#### Abstract

In this study we investigate the usefulness of Clifford algebra for solving Maxwell's equations and how multivectors, the elements of Clifford algebra, can be implemented numerically. Using multivector notation and representing the magnetic field as a bivector, Maxwell's four equations are first condensed to a single equation which is solved for an arbitrary source. The solution is then calculated for four specific sources: a point charge, an electric dipole, a magnetic dipole and an electric conductor. We finally present a MATLAB program that calculates and visualises the behavior of test charges from said sources.

While Clifford algebra proved useful for the theoretical derivations, no advantage was found using multivectors in the program.

## Innehåll

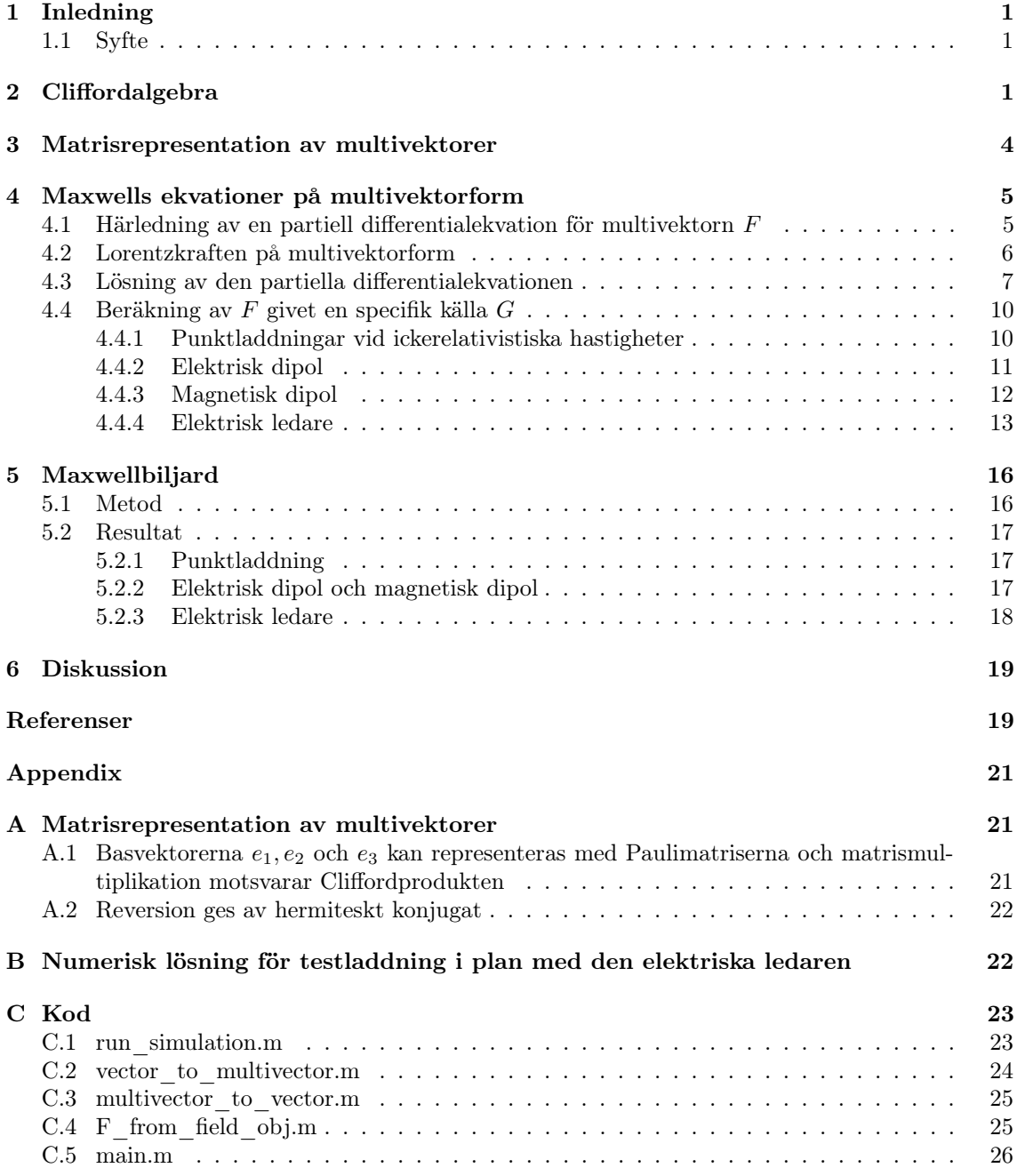

## <span id="page-9-0"></span>1 Inledning

Vektoralgebran är idag ett oumbärligt verktyg för matematiker, fysiker och ingenjörer när riktade storheter ska beskrivas. Exempelvis används vektorer ofta för att beskriva krafter, hastigheter och elektromagnetiska fält. Den har dock vissa nackdelar som Cliffordalgebran (även kallat geometrisk algebra), en generalisering av den vanliga vektoralgebran, försöker lösa. Ett sådant exempel är att kryssprodukten  $u \times v$  som beskriver ortogonalitet, bara är definierad i  $\mathbf{R}^3,$  inte  $\mathbf{R}^2.$  Ett annat är att en yta måste beskrivas med en normalvektor som är ortogonal mot alla vektorer om ligger i ytan istället för ett tvådimensionellt objekt som spänner upp ytan. Cliffordalgebrans element kallas för multivektorer och dessa låter oss beskriva riktade storheter med högre dimension än ett.

Under 1800-talet arbetade en gymnasielärare vid namn Hermann Gunther Grassmann med att utveckla den yttre produkten  $u \wedge v$  vars tolkning är en riktad area som spänns upp av vektorerna u och v. Denna idé byggde William Kingdon Clifford vidare på några decennier senare genom att konstruera en produkt som kombinerar både den inre produkten (som var välkänd vid denna tid) och den yttre produkten. Detta valde han att kalla för den geometriska produkten och som vi i detta arbete kommer kalla för Cliffordprodukt.

Cliffordalgebran fick aldrig någon större användning under 1900-talet utan överskuggades av de vanliga vektorerna  $(x, y, z)$  som hade visat sig vara användbara för lösningen av Maxwells ekvationer. Men under senare år har Cliffordalgebran fått en sorts renässans och intresset har ökat på flera fronter, till stor del drivet av David Hestenes arbete [\[1\]](#page-27-2) att popularisera Cliffordalgebran bland teoretiska fysiker. Multivektorer används idag bland annat i teori för elektriska kretsar [\[2\]](#page-28-0), datorseende [\[3\]](#page-28-1) och elektromagnetism [\[4\]](#page-28-2).

## <span id="page-9-1"></span>1.1 Syfte

Syftet med detta arbete är att utreda och uppmärksamma Cliffordalgebrans användbarhet i lösningen av Maxwells ekvationer och dess nytta i numeriska beräkningar. För lösningen krävs vissa förkunskaper i Fourieranalys och distributionsteori.

För att undersöka den teoretiska användbarheten härleder vi först vad det elektromagnetiska fältet  $F$  blir för en generell källa  $G$  och fortsätter sedan att beräkna fältet i fallen då  $G$  representerar en elektrisk punktladdning, elektrisk dipol, magnetisk dipol samt strömförande ledare.

För att undersöka den numeriska användbarheten har vi skrivit ett program i Matlab som simulerar de olika källornas påverkan på laddade partiklar, som vi kallar för testladdningar, i en tredimensionell låda, som vi kallar för biljardbordet. Programmet kallar vi för Maxwellbiljard.

## <span id="page-9-2"></span>2 Cliffordalgebra

I detta kapitel ämnar vi ge en översiktlig bild av vad multivektorer är och definierar de produkter som kommer behövas för de teoretiska beräkningarna av det elektromagnetiska fältet samt i Maxwellbiljarden.

Med Cliffordalgebra syftar vi på Cliffordprodukten och objekten som denna produkt kan verka på. Med Cliffordalgebra räknar vi inte bara på endimensionella riktade storheter utan även flerdimensionella riktade storheter, kallade multivektorer. Multivektorer är linjärkombinationer av  $k$ -vektorer som i sin tur är en generalisering av vanliga vektorer fast med dimension  $k$ .

De olika k-vektorerna tillhör rum som vi kommer beteckna  $\wedge^k{\bf R}^n.$  En 1-vektor i ett tvådimensionellt rum tillhör alltså  $\wedge^1\mathbf{R}^2$  och en 2-vektor i ett tredimensionellt rum tillhör  $\wedge^2\mathbf{R}^3$ .

**Definition 1 (k-vektor).** En k-vektor  $u \in \wedge^k \mathbb{R}^n$  är en linjärkombination av k-basvektorerna som spänner upp  $\wedge^k {\bf R}^n$ .

En k-basvektor har liknande notation som en vanlig basvektor (ex.  $e_1, e_2$ ) men kan ha flera index (ex.  $e_{12}$ ,  $e_{123}$ ). En 2-basvektor  $e_{ij} \in \wedge^2 \mathbb{R}^n$ , vars geometriska tolkning är en riktad area, har två index för att visa vilken utsträckning planet har. En 3-basvektor  $e_{ijk} \in \wedge^3 \mathbb{R}^n$ , vars geometriska

tolkning är en riktad volym, har tre index, etc. En skalär i R tolkas som en 0-vektor och vi säger därför att  $\mathbf{R} = \wedge^0 \mathbf{R}^3$ .

Det dyker nu upp frågor som vad skillnaden mellan  $e_{12}$  och  $e_{21}$  är. Både  $e_{12}$  och  $e_{21}$  beskriver plan som spänns upp av  $e_1$  och  $e_2$ , men skillnaden är att planen har motsatt orientering. Mer precist gäller att  $e_{21} = -e_{12}$ , och detta gäller i allmännhet: att byta plats på två index i en k-basvektor är samma sak som att multiplicera med −1.

Vektorrummet  $\wedge^0\mathbf{R}^3 \oplus \wedge^1\mathbf{R}^3 \oplus \wedge^2\mathbf{R}^3 \oplus \wedge^3\mathbf{R}^3$  betecknas med  $\wedge\mathbf{R}^3$  och kallas den yttre algebran av  $\mathbb{R}^3$ . Symbolen  $\oplus$  betecknar den direkta summan mellan vektorrum och tolkas intuitivt som en operation där vektorrummen läggs ihop och bildar ett nytt vektorrum där summan av vektorer som ursprungligen inte kom från samma rum är definierad. Exempelvis får  $e_1 + e_{12}$  en mening i ∧ $\mathbf{R}^3$  trots att  $e_1$  och  $e_{12}$  kommer från olika vektorrum. En geometrisk tolkning av de olika k-basvektorerna i  $\wedge \mathbf{R}^3$  syns i fig. [4.](#page-10-0)

Vi kommer senare visa att k-basvektorer i ∧ $\mathbb{R}^3$  med  $k > 1$  är yttre produkter av 1-basvektorer och vi låter således 1-basvektorerna  $e_1, e_2$  och  $e_3$  vara en ON-bas för att förenkla beräkningarna fortsättningsvis.

**Definition 2 (Multivektor).** En multivektor  $v \in \wedge \mathbb{R}^3$ är en linjärkombination av k-basvektorer i  $\wedge^k \mathbf{R}^3$ ,  $k =$  $0, 1, 2, 3.$ 

Uppsättningen  $\{1, e_1, e_2, e_3, e_{12}, e_{23}, e_{31}, e_{123}\}$  utgör en bas för ∧ $\mathbb{R}^3$  och generell multivektor  $v \in \wedge \mathbb{R}^3$  kan alltså skrivas på formen

$$
v = a_0 + a_1 e_1 + a_2 e_2 + a_3 e_3
$$
  
+ a<sub>23</sub>e<sub>23</sub> + a<sub>31</sub>e<sub>31</sub> + a<sub>12</sub>e<sub>12</sub> + a<sub>123</sub>e<sub>123</sub>, (2.1)

där alla  $a_i \in \mathbf{R}$ . En k-basvektor multiplicerad med en skalär ska tolkas som att k-basvektorns area/volym ändras. Multivektorer är generellt svåra att tolka geometriskt då de innehåller summor av riktade storheter med olika dimensioner. Dock har k-vektorer en mycket mer intuitiv tolkning. Till exempel kan 2-vektorn

$$
v = a_{23}e_{23} + a_{31}e_{31} + a_{12}e_{12}
$$

tolkas som en riktad area där orienteringen bestäms av skalärerna  $a_{ij}$ . Ett annat vanligt namn för 2-vektorer är bivektorer.

Som nämndes i inledningen är Cliffordprodukten en kombination av en inre produkt och en yttre produkt. Den inre produkten ⌟ är en generalisering av skalärprodukten och den yttre produkten <sup>∧</sup> är en motsvarighet till kryss-

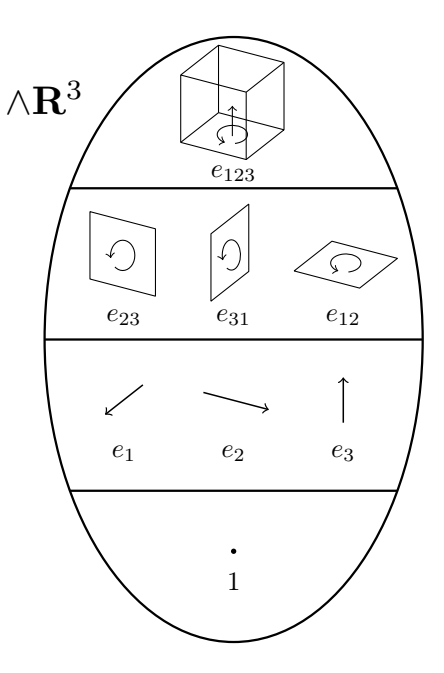

<span id="page-10-0"></span>Figur 4: En geometrisk tolkning av kbasvektorer i  $\wedge \mathbf{R}^{3}$ . En skalär betraktas som ett nolldimensionellt objekt och visas som en punkt. En 1-basvektor visas som en pil. En 2-basvektor tolkas som ett plan uppspänt av två stycken av 1-basvektorer. En 3-basvektor tolkas som en kub uppspänd av tre stycken 1 basvektorer.

produkten. Vi ska nu definiera dessa mer rigoröst i fallet då en 1-basvektor multipliceras med en k-basvektor. För att göra detta behövs mer notation. Vi kan indexera en k-basvektor i ∧ $\mathbb{R}^n$  med en mängd heltal  $t \in \{1, \ldots, n\}$  genom att först storleksordna heltalen i stigande ordning. Mer precist, om  $t = \{t_1, \ldots, t_k\}$  med  $t_1 < \cdots < t_k$ , då används beteckningen  $e_t$  för k-basvektorn  $e_{t_1...t_k}$ .

**Definition 3 (Yttre produkt).** Den yttre produkten mellan en 1-basvektor  $e_s$  ( $s \in \mathbf{Z}^+$ ) och en  $k$ -basvektor  $e_t$  där t är en ändlig mängd positiva heltal, definieras som

$$
e_s \wedge e_t = \begin{cases} \epsilon(s, t) e_{\{s\} \cup t}, & s \notin t, \\ 0, & s \in t, \end{cases}
$$
 (2.2)

där

$$
\epsilon(s,t) = (-1)^{\sigma}, \qquad \sigma = |\{ t_j \in t \mid s > t_j \}|.
$$

Den yttre produkten är associativ, bilinjär och mellan 1-basvektorer är den dessutom antikommutativ:  $e_i \wedge e_j = -e_j \wedge e_i$ . Det går att definiera produkterna med en mer generell vänsterfaktor men för våra beräkningar med elektromagnetiska fält i  $\mathbf{R}^3$  räcker detta väl. Denna definition förklaras tydligare med ett exempel.

Exempel 1 (Yttre produkt). Den yttre produkten ger upphov till k-vektorer vars dimension är summan av de ingående k-vektorernas dimension. Till exempel kan vi bilda 2-vektorer

<span id="page-11-1"></span>
$$
e_1 \wedge e_2 = \epsilon(1, \{2\})e_{\{1\} \cup \{2\}} = 1 \cdot e_{12}
$$

och 3-vektorer

$$
e_2 \wedge e_{13} = \epsilon(2, \{1,3\}) e_{\{2\} \cup \{1,3\}} = (-1) \cdot e_{123}.
$$

Den yttre produkten mellan  $a = a_1e_1 + a_2e_2 + a_3e_3$  och  $b = b_1e_1 + b_2e_2 + b_3e_3$  är

$$
a \wedge b = (a_2b_3 - a_3b_2)e_{23} + (a_3b_1 - a_1b_3)e_{31} + (a_1b_2 - a_2b_1)e_{12}.
$$
 (2.3)

Kryssprodukten mellan a och b är

$$
a \times b = (a_2b_3 - a_3b_2)e_1 + (a_3b_1 - a_1b_3)e_2 + (a_1b_2 - a_2b_1)e_3.
$$

De olika komponenterna i  $a \wedge b$  och  $a \times b$  är samma förutom att  $e_1, e_2$  och  $e_3$  är utbytta mot  $e_{23}, e_{31}$ respektive  $e_{12}$ . Som bekant skapar kryssprodukten en vektor som är vinkelrät mot planet a och b spänner upp. Längden av  $a \times b$  är dessutom arean av parallellogrammet med a och b som sidor. Den yttre produkten är en naturlig generalisering av kryssprodukten eftersom den istället för en normalvektor ger en 2-vektor som representerar själva planet.

**Definition 4 (Inre produkt).** Den inre produkten mellan en 1-basvektor  $e_s$  och en k-basvektor  $e_t$  defineras som

$$
e_s \,\lrcorner\, e_t = \begin{cases} \epsilon(s, t \setminus \{s\}) e_{t \setminus \{s\}}, & s \in t, \\ 0, & s \notin t, \end{cases} \tag{2.4}
$$

där  $e_{\emptyset} = 1$ .

Den inre produkten är bilinjär men varken associativ eller kommutativ.

Exempel 2 (Inre produkt). Den inre produkten ger upphov till k-vektorer vars dimension är differensen av de ingående k-vektorernas dimension. Till exempel kan vi bilda vanliga vektorer

<span id="page-11-2"></span>
$$
e_2 \,\lrcorner\, e_{23} = \epsilon(2, \{3\})e_3 = 1 \cdot e_3 \tag{2.5}
$$

och 2-vektorer

$$
e_2 \,\lrcorner\, e_{123} = \epsilon(2,\{1,3\})e_{13} = (-1) \cdot e_{13} = e_{31}.
$$

Vi är nu redo att definiera Cliffordprodukten i termer av den inre och yttre produkten.

**Definition 5 (Cliffordprodukt).** Cliffordprodukten mellan en 1-basvektor  $e_s$  och en k-basvektor  $e_t$  är

$$
e_s \circ e_t = e_s \circ e_t + e_s \circ e_t.
$$

Vanligtvis kan man utelämna  $\Delta$  i beräkningar. Det är alltså underförstått att till exempel  $e_1e_2$ innebär  $e_1 \triangle e_2$ .

Cliffordprodukten är bilinjär och associativ men inte kommutativ.

För detta projekt har vi också användning av operationerna involution och reversion som kan utföras på en multivektor.

**Definition 6 (Involution).** Involutionen av en multivektor  $v = v_0 + v_1 + v_2 + v_3 \in \Lambda \mathbb{R}^3$ , där  $v_k \in \wedge^k \mathbf{R}^3$ , betecknas  $\widehat{v}$  och ges av

<span id="page-11-0"></span>
$$
\widehat{v} = \sum_{k=0}^{3} v_k = \sum_{k=0}^{3} (-1)^k v_k = v_0 - v_1 + v_2 - v_3, \qquad v_k \in \wedge^k \mathbf{R}^3.
$$
 (2.6)

<span id="page-12-1"></span>**Definition 7 (Reversion).** På liknande vis betecknas reversionen av en multivektor v som  $\overline{v}$  och ges av

$$
\overline{v} = \sum_{k=0}^{3} v_k = \sum_{k=0}^{3} (-1)^{k(k+1)/2} v_k = v_0 + v_1 - v_2 - v_3, \qquad v_k \in \Lambda^k \mathbf{R}^3.
$$
 (2.7)

Med hjälp av involutionen kan de inre och yttre produkterna mellan  $e_s \in \wedge^1\mathbb{R}^3$  och  $e_t \in \wedge \mathbb{R}^3$ beräknas från Cliffordprodukten med hjälp av Riesz formler [\[5\]](#page-28-3) som säger att

<span id="page-12-4"></span>
$$
e_s \lrcorner e_t = \frac{1}{2}(e_s \triangle e_t - \hat{e}_t \triangle e_s),\tag{2.8}
$$

$$
e_s \wedge e_t = \frac{1}{2}(e_s \wedge e_t + \hat{e_t} \wedge e_s). \tag{2.9}
$$

Dessa kommer vara användbara i Maxwellbiljarden där vi bara har direkt tillgång till Cliffordprodukten.

Reversion kan användas för att separera k-vektordelarna i en given multivektor i ∧ $\mathbb{R}^3$ . Från ekv. [\(2.6\)](#page-11-0) och ekv. [\(2.7\)](#page-12-1) inses det att

<span id="page-12-2"></span>
$$
\frac{1}{2}(v+\overline{v}) = v_0 + v_1,\tag{2.10}
$$

<span id="page-12-3"></span>samt att

$$
\frac{1}{2}(v - \overline{v}) = v_2 + v_3. \tag{2.11}
$$

## <span id="page-12-0"></span>3 Matrisrepresentation av multivektorer

Det är praktiskt att beskriva multivektorerna i ∧ $\mathbb{R}^3$  i matrisform när man utför beräkningar på datorn. Basvektorerna  $e_1, e_2$  och  $e_3$  kan representeras med Paulimatriserna

$$
\sigma_1 = \begin{pmatrix} 0 & 1 \\ 1 & 0 \end{pmatrix}, \quad \sigma_2 = \begin{pmatrix} 0 & -i \\ i & 0 \end{pmatrix}, \quad \sigma_3 = \begin{pmatrix} 1 & 0 \\ 0 & -1 \end{pmatrix},
$$

och skalärer representeras med multipler av identitetsmatrisen. Avbildningen mellan multivektorer i ∧ $\mathbb{R}^3$  och motsvarande matriser i  $\mathbb{C}^{2\times 2}$  är en algebraisomorfism, där Cliffordprodukten mellan två multivektorer svarar mot matrisprodukten av motsvarande matriser. Detta beskrivs mer utförligt i avsnitt [A.](#page-29-1) Reversion svarar också mot hermiteskt konjugat. Det är därför enkelt att beräkna samtliga k-basvektorers matrisrepresentation genom matrismultiplikation. Generella multivektorer fås sedan genom linjärkombinationer av k-basvektorer.

#### Exempel 3.

$$
3-2e_1+5e_{31}+e_{123}
$$
  
=  $3\begin{pmatrix} 1 & 0 \\ 0 & 1 \end{pmatrix} - 2\begin{pmatrix} 0 & 1 \\ 1 & 0 \end{pmatrix} + 5\begin{pmatrix} 1 & 0 \\ 0 & -1 \end{pmatrix} \begin{pmatrix} 0 & 1 \\ 1 & 0 \end{pmatrix} + \begin{pmatrix} 0 & 1 \\ 1 & 0 \end{pmatrix} \begin{pmatrix} 0 & -i \\ i & 0 \end{pmatrix} \begin{pmatrix} 1 & 0 \\ 0 & -1 \end{pmatrix} = \begin{pmatrix} 3+i & 6 \\ -4 & 3+i \end{pmatrix}.$ 

En 1-vektor  $v = a_1e_1 + a_2e_2 + a_3e_3 \in \mathbb{R}^3$  kan på matrisform skrivas

$$
V = a_1 \sigma_1 + a_2 \sigma_2 + a_3 \sigma_3 = \begin{pmatrix} a_3 & a_1 - ia_2 \\ a_1 + ia_2 & -a_3 \end{pmatrix}.
$$
 (3.1)

<span id="page-12-6"></span>I Maxwellbiljarden behöver vi även något sätt att gå åt andra hållet, det vill säga göra om en 1 vektor på matrisform till ordinär vektorform. De olika komponenterna kan lösas ut med indexering enligt

<span id="page-12-5"></span>
$$
v = \begin{pmatrix} \text{Re } V_{21} \\ \text{Im } V_{21} \\ V_{11} \end{pmatrix} . \tag{3.2}
$$

## <span id="page-13-0"></span>4 Maxwells ekvationer på multivektorform

Efter en kort genomgång av den nödvändiga teorin ska vi nu visa på Cliffordalgebrans användbarhet inom elektromagnetisk fältteori. Vi ska skriva om Maxwells fyra ekvationer till en ekvation och lösa ut det elektromagnetiska fältet F, givet en källa G. Sedan betraktar vi fallen då källan G är en elektrisk punktladdning, elektrisk dipol, magnetisk dipol och strömförande ledare och förenklar lösningen ytterligare. Härledningen bygger på att magnetfältet representeras som ett bivektorfält vilket är lämpligt då den magnetiska kraften alltid verkar i ett plan. Detta ska jämföras med den elektriska kraften som alltid är parallell med det elektriska fältet.

#### <span id="page-13-1"></span>4.1 Härledning av en partiell differentialekvation för multivektorn  $F$

Maxwells ekvationer skrivs med vanlig vektornotation som

<span id="page-13-4"></span><span id="page-13-2"></span>(4.1) 
$$
\nabla \cdot E = \frac{\rho}{\varepsilon_0},
$$
  
\n(4.2) 
$$
\nabla \times E = -\partial_t \tilde{B},
$$
  
\n(4.3) 
$$
\nabla \times \tilde{B} = \mu_0 (J + \varepsilon_0 \partial_t E),
$$
  
\n(4.4) 
$$
\nabla \cdot \tilde{B} = 0.
$$

Det elektriska fältet  $E(t, x)$ , det magnetiska fältet  $\tilde{B}(t, x)$  och strömtätheten  $J(t, x)$  är alla vektorfält och laddningstätheten  $\rho(t,x)$  är ett skalärfält. Konstanterna  $\varepsilon_0 \approx 8{,}854\times 10^{-12}\,\mathrm{F\,m^{-1}}$ , och  $\mu_0 \approx 1.257 \times 10^{-7}$  H m<sup>-1</sup> är vakuumpermittiviteten respektive vakuumpermeabiliteten. I standardbasen  $\{e_1, e_2, e_3\}$  för  $\mathbb{R}^3$  kan vi skriva fälten vid en tidpunkt t och position  $x \in \mathbb{R}^3$  som

<span id="page-13-3"></span>
$$
E(t, x) = E_1(t, x)e_1 + E_2(t, x)e_2 + E_3(t, x)e_3,
$$
  
\n
$$
\tilde{B}(t, x) = B_1(t, x)e_1 + B_2(t, x)e_2 + B_3(t, x)e_3,
$$
  
\n
$$
J(t, x) = J_1(t, x)e_1 + J_2(t, x)e_2 + J_3(t, x)e_3.
$$

Dessutom är  $\nabla = \partial_1 e_1 + \partial_2 e_2 + \partial_3 e_3$ . På multivektorform ersätts  $\tilde{B}$  med bivektorfältet

$$
B(t, x) = B1(t, x)e23 + B2(t, x)e31 + B3(t, x)e12.
$$

För vektorer i  $\mathbf{R}^3$  sammanfaller den inre produkten med den vanliga skalärprodukten. Detta medför att ekv. [\(4.1\)](#page-13-2) kan skrivas som  $\nabla \Box E = \rho/\varepsilon_0$ . Eftersom den yttre produkten ersätter kryssprodukten fås på samma sätt som i ekv. [\(2.3\)](#page-11-1) att  $\nabla \wedge E = -\partial_t B$ .

Vi beräknar nu

$$
\nabla \wedge B = (e_1 \partial_1 + e_2 \partial_2 + e_3 \partial_3) \wedge (B_1 e_{23} + B_2 e_{31} + B_3 e_{12})
$$
  
=  $e_1 \partial_1 \wedge (B_1 e_{23} + B_2 e_{31} + B_3 e_{12})$   
+  $e_2 \partial_2 \wedge (B_1 e_{23} + B_2 e_{31} + B_3 e_{12})$   
+  $e_3 \partial_3 \wedge (B_1 e_{23} + B_2 e_{31} + B_3 e_{12})$   
=  $(e_{123} \partial_1 B_1 + 0 + 0)$   
+  $(0 + e_{123} \partial_2 B_2 + 0)$   
+  $(0 + 0 + e_{123} \partial_3 B_3)$   
=  $(\partial_1 B_1 + \partial_2 B_2 + \partial_3 B_3)e_{123}$ .

Enligt ekv. [\(4.4\)](#page-13-3) är  $\partial_1B_1+\partial_2B_2+\partial_3B_3=0$ . Alltså är ekv. (4.4) ekvivalent med att  $\nabla \wedge B=0$ . Slutligen beräknar vi

<span id="page-13-5"></span>
$$
\nabla \Box B = (e_1 \partial_1 + e_2 \partial_2 + e_3 \partial_3) \Box (B_1 e_{23} + B_2 e_{31} + B_3 e_{12})
$$
  
\n
$$
= e_1 \partial_1 \Box (B_1 e_{23} - B_2 e_{13} + B_3 e_{12})
$$
  
\n
$$
+ e_2 \partial_2 \Box (B_1 e_{23} - B_2 e_{13} + B_3 e_{12})
$$
  
\n
$$
+ e_3 \partial_3 \Box (B_1 e_{23} - B_2 e_{13} + B_3 e_{12})
$$
  
\n
$$
= (0 - e_3 \partial_1 B_2 + e_2 \partial_1 B_3)
$$
  
\n
$$
+ (e_3 \partial_2 B_1 - 0 - e_1 \partial_2 B_3)
$$
  
\n
$$
+ (-e_2 \partial_3 B_1 + e_1 \partial_3 B_2 + 0)
$$
  
\n
$$
= (\partial_3 B_2 - \partial_2 B_3) e_1 + (\partial_1 B_3 - \partial_3 B_1) e_2 + (\partial_2 B_1 - \partial_1 B_2) e_3.
$$
  
\n(4.5)

Man kan enkelt titta på komponenterna och kontrollera att  $\nabla \Box B = -\nabla \times \tilde{B}$ . Vi får därför ekv. [\(4.3\)](#page-13-4) på multivektorform som  $\mu_0 \varepsilon_0 \partial_t E + \nabla \square B = -\mu_0 J$ .

Genom att multiplicera med lämpliga konstanter och använda att  $c = 1/\sqrt{\mu_0 \varepsilon_0}$  är ljusets hastighet fås Maxwells ekvationer på multivektorform som

<span id="page-14-3"></span><span id="page-14-2"></span><span id="page-14-1"></span>
$$
\nabla \,\lrcorner\, \left(\sqrt{\varepsilon_0}E\right) = \frac{\rho}{\sqrt{\varepsilon_0}},\tag{4.6}
$$

$$
\frac{1}{c}\partial_t(\sqrt{\varepsilon_0}E) + \nabla \rvert \left(\frac{B}{\sqrt{\mu_0}}\right) = -\sqrt{\mu_0}J,\tag{4.7}
$$

$$
\frac{1}{c}\partial_t\left(\frac{B}{\sqrt{\mu_0}}\right) + \nabla \wedge (\sqrt{\varepsilon_0}E) = 0,\tag{4.8}
$$

<span id="page-14-4"></span>
$$
\nabla \wedge \left(\frac{B}{\sqrt{\mu_0}}\right) = 0. \tag{4.9}
$$

Notera att varje ekvation befinner sig i en separat yttre potens av  $\mathbb{R}^3$  och ekvationerna kan därför adderas utan att någon information går förlorad: Ekvation [\(4.6\)](#page-14-1) tillhör  $\mathbf{R} = \wedge^0 \mathbf{R}^3$ , ekv. [\(4.7\)](#page-14-2) tillhör  $\mathbf{R}^3 = \wedge^1 \mathbf{R}^3$ , ekv. [\(4.8\)](#page-14-3) tillhör  $\wedge^2 \mathbf{R}^3$  och ekv. [\(4.9\)](#page-14-4) tillhör  $\wedge^3 \mathbf{R}^3$ . Vi får en enda ekvation i ∧R<sup>3</sup> som är ekvivalent med de fyra ursprungliga ekvationerna:

$$
\frac{1}{c}\partial_t\left(\sqrt{\varepsilon_0}E + \frac{B}{\sqrt{\mu_0}}\right) + \nabla \Box \left(\sqrt{\varepsilon_0}E + \frac{B}{\sqrt{\mu_0}}\right) + \nabla \wedge \left(\sqrt{\varepsilon_0}E + \frac{B}{\sqrt{\mu_0}}\right) = \frac{\rho}{\sqrt{\varepsilon_0}} - \sqrt{\mu_0}J.
$$

Sätt nu  $F = \sqrt{\varepsilon_0}E + B/\sqrt{\mu_0}$  och  $G = \rho/\sqrt{\varepsilon_0} - \sqrt{\mu_0}J$ . Fältet F kallas det elektromagnetiska fältet och G kallas fyrströmtätheten. Genom att använda formeln för Cliffordprodukten  $\nabla F =$  $\nabla \cup F + \nabla \wedge F$  fås slutligen

<span id="page-14-6"></span>
$$
\frac{1}{c}\partial_t F + \nabla F = G.
$$
\n(4.10)

Observera att F inte är ett skalärfält och att  $\nabla F$  alltså *inte* är gradienten av F utan Cliffordprodukten mellan vektorn  $\nabla$  och multivektorn  $F$ .

#### <span id="page-14-0"></span>4.2 Lorentzkraften på multivektorform

För simuleringarna räcker inte bara uttryck för det elektromagnetiska fältet F utan det behövs även ett sätt att beräkna kraft på testladdningar.

Den elektromagnetiska kraft som påverkar en partikel med laddning q och hastighet  $v$  i ett elektromagnetiskt fält kallas Lorentzkraften. I vanlig vektornotation kan den skrivas som

<span id="page-14-7"></span>
$$
K = q(E + v \times \tilde{B}),\tag{4.11}
$$

där E är det elektriska fältet och  $\tilde{B}$  är det magnetiska fältet. Genom att göra en liknande uträkning som i ekv. [\(4.5\)](#page-13-5) fås att  $v \cup B = -v \times \tilde{B}$  och Lorentzkraften är därför på multivektorform

<span id="page-14-5"></span>
$$
K = q(E - v \cup B),\tag{4.12}
$$

där vi noterar att den inre produkten  $v \cup B$  blir en vektor i samma plan som bivektorn B och ortogonal mot v (se exempelvis ekv. [\(2.5\)](#page-11-2)). Ekvation [\(4.12\)](#page-14-5) är användbar när kraften ska beräknas och man känner till E-fältet och B-fältet separat. Vi ska istället härleda formler för F-fältet för olika källor och söker därför ett kraftuttryck som funktion av F-fältet. Vi drar oss till minnes ekv. [\(2.10\)](#page-12-2) och ekv. [\(2.11\)](#page-12-3) som visar hur olika delar av en multivektor i ∧R<sup>3</sup> kan plockas ut. Då vi vet att F endast innehåller en 1-vektor (E-fältet) och en 2-vektor (B-fältet) ser vi att  $E = (F + \bar{F})/(2\sqrt{\varepsilon_0})$ samt att  $B = \sqrt{\mu_0} (F - \bar{F})/2$ . Insättning i ekv. [\(4.12\)](#page-14-5) ger

$$
K = \frac{q}{2} \left( \frac{F + \overline{F}}{\sqrt{\varepsilon_0}} - \sqrt{\mu_0} v \,\lrcorner\, (F - \overline{F}) \right).
$$

Användning av Riesz formler (ekv. [\(2.8\)](#page-12-4)) ger sen

$$
K = \frac{q}{2} \left( \frac{F + \overline{F}}{\sqrt{\varepsilon_0}} - \frac{\sqrt{\mu_0}}{2} (v \wedge (F - \overline{F}) - (\widehat{F - \overline{F}}) \wedge v) \right).
$$

Eftersom involution inte har någon påverkan på 2-vektorer är  $\widehat{F - F} = F - \overline{F}$ . Den slutliga formeln för kraften som verkar på en partikel med laddning q och hastighet v i ett fält F blir således

$$
K = \frac{q}{2} \left( \frac{F + \overline{F}}{\sqrt{\varepsilon_0}} - \frac{\sqrt{\mu_0}}{2} (v(F - \overline{F}) - (F - \overline{F})v) \right).
$$
 (4.13)

#### <span id="page-15-0"></span>4.3 Lösning av den partiella differentialekvationen

Vi vill nu lösa ekv. [\(4.10\)](#page-14-6) med startvillkoret  $F(t = 0, x) = 0$ . Vi Fouriertransformerar ekvationen komponentvis i positionsvariabeln x vilket ger följande ekvation i  $\xi$ :

<span id="page-15-3"></span>
$$
\widehat{\frac{1}{c}\partial_t F}(t,\xi) + \widehat{\nabla F}(t,\xi) = \hat{G}(t,\xi).
$$

Genom att utgå från definitionen av Fouriertransformen och sedan använda partiell integration kan man visa att  $\nabla \bar{F}(t,\xi) = i\xi \hat{F}(t,\xi)$ , och vi påminner om att produkten mellan vektorn  $\xi$  och multivektorn  $\hat{F}$  är Cliffordprodukten. Detta innebär att

<span id="page-15-1"></span>
$$
\frac{1}{c}\partial_t \hat{F}(t,\xi) + i\xi \hat{F}(t,\xi) = \hat{G}(t,\xi). \tag{4.14}
$$

Båda sidor multipliceras med c samt den integrerande faktorn  $e^{ic\xi t}$ . Vänsterledet i ekv. [\(4.14\)](#page-15-1) blir

$$
e^{ic\xi t}\partial_t \hat{F}(t,\xi) + ic\xi e^{ic\xi t} \hat{F}(t,\xi) = \partial_t \left(e^{ic\xi t} \hat{F}(t,\xi)\right),
$$

vilket innebär att

$$
\partial_t\left(e^{ic\xi t}\hat{F}(t,\xi)\right)=ce^{ic\xi t}\hat{G}(t,\xi).
$$

Eftersom  $\xi$  är en vektor bör det understrykas vad som menas med  $e^{ic\xi t}$ . För en multivektor v definieras

$$
e^{iv} = \sum_{k=0}^{\infty} \frac{(iv)^k}{k!},
$$

där potensen  $(iv)^k$  syftar på upprepad Cliffordprodukt. Speciellt om v är en 1-vektor gäller att  $v^2 = |v|^2$  och man kan visa att

<span id="page-15-2"></span>
$$
e^{iv} = \cos|v| + \frac{iv}{|v|}\sin|v|.
$$
 (4.15)

Genom att integrera i tid och använda startvillkoret får vi att

$$
e^{ic\xi t}\hat{F}(t,\xi) = c \int_0^t e^{ic\xi s} \hat{G}(s,\xi) \,ds.
$$

Genom att multiplicera med  $e^{-ic\xi t}$  på båda sidor fås

$$
\hat{F}(t,\xi) = c \int_0^t e^{c\xi(s-t)} \hat{G}(s,\xi) \,ds.
$$

Vi sätter nu  $v = c\xi(s-t)$  och ser att  $|v| = c|\xi|(t-s)$ . Ekvation [\(4.15\)](#page-15-2) ger då att

$$
\hat{F}(t,\xi) = c \int_0^t \left( \cos(c|\xi|(t-s)) - \frac{i\xi}{|\xi|} \sin(c|\xi|(t-s)) \right) \hat{G}(s,\xi) ds.
$$

Vi fokuserar nu särskilt på funktionen sin $(c|\xi|(t-s))/(c|\xi|)$ . För att vi senare ska kunna inverstransformera behöver vi veta vilken funktion som detta är Fouriertransformen av. Det visar sig dock att det inte finns någon funktion [\[6\]](#page-28-4). Det finns dock en distribution som uppfyller detta: Riemanndistributionen  $R_t(x)$  definieras av att  $\hat{R}_{t-s}(\xi) = \frac{\sin(c|\xi|(t-s))/(c|\xi|)}{s}$ . Riemanndistributionen i  $\mathbb{R}^3$  uppfyller att

$$
\int_{\mathbf{R}^3} R_t(x) f(x) dx = \frac{1}{4\pi c^2 t} \int_{|x|=ct} f(x) dS(x).
$$

Riemanndistributionen kan informellt beskrivas som en sfärisk deltadistribution där  $R_t(x) = 0$  då  $|x| \neq ct$ . Detta fenomen är allmänt känt som Huygens princip. Huygens princip i  $\mathbb{R}^3$  innebär att en ensam våg som färdas ut från origo med hastigheten  $v$  har en vågtopp på sfären med radie  $vt$ vid tiden t efter att vågen sändes ut. Vågens amplitud är dessutom noll både innanför och utanför sfären.

De vanliga räknereglerna för Fouriertransformen gäller och vi har att

$$
\cos(c|\xi|(t-s)) = \partial_t \hat{R}_{t-s}(\xi), \qquad -\frac{i\xi}{|\xi|}\sin(c|\xi|(t-s)) = -ci\xi\hat{R}_{t-s} = -c\widehat{\nabla R}_{t-s}(\xi).
$$

Därmed är

$$
\hat{F}(t,\xi) = c \int_0^t \left( \partial_t \hat{R}_{t-s} - c \widehat{\nabla R}_{t-s} \right) \hat{G}(s,\xi) \,ds,
$$

vilket efter inverstransformering blir

$$
F(t,x) = c \int_0^t \left( \partial_t R_{t-s} - c \nabla R_{t-s} \right) * G_s(x) \, \mathrm{d}s = c \int_0^t \left( \partial_t - c \nabla \right) \left( R_{t-s} * G_s \right)(x) \, \mathrm{d}s.
$$

Vi får från definitionen av faltning att

$$
(R_{t-s} * G_s)(x) = \int_{\mathbf{R}^3} R_{t-s}(x-y)G(s,y) \, dy = \frac{1}{4\pi c^2(t-s)} \int_{|y-x|=c(t-s)} G(s,y) \, dS(y).
$$

Detta är en ytintegral över sfären med centrum i x med radie  $c(t - s)$ . Vi byter nu till sfäriska koordinater. Sfärens yta parametriseras genom  $y(\theta, \varphi) = x + c(t - s)\omega(\theta, \varphi)$ , där

$$
\omega(\theta, \varphi) = e_1 \sin(\theta) \cos(\varphi) + e_2 \sin(\theta) \sin(\varphi) + e_3 \cos(\theta)
$$

och  $\theta \in [0, \pi], \varphi \in [0, 2\pi]$ . Ytelementet är d $S = c^2(t-s)^2 \sin(\theta) d\varphi d\theta$  och insättning ger att

$$
F(t,x) = c \int_0^t (\partial_t - c\nabla) \left[ \frac{1}{4\pi c^2 (t-s)} \int_0^\pi \int_0^{2\pi} c^2 (t-s)^2 G(s, x + c(t-s)\omega(\theta, \varphi)) \sin(\theta) d\varphi d\theta \right] ds
$$
  
= 
$$
c \int_0^t (\partial_t - c\nabla) \left[ \frac{(t-s)}{4\pi} \int_0^{\pi} \int_0^{2\pi} G(s, x + c(t-s)\omega(\theta, \varphi)) \sin(\theta) d\varphi d\theta \right] ds.
$$

Ekvationen kan skrivas om som

$$
F(t,x) = \frac{c}{4\pi} \int_0^t \int_0^{\pi} \int_0^{2\pi} (\partial_t - c\nabla) \left[ (t-s)G(s, x + c(t-s)\omega(\theta, \varphi)) \right] \sin(\theta) d\varphi d\theta ds.
$$

Om vi studerar hur  $\partial_t$ verkar på  $(t-s)G(\ldots)$ ser vi att

<span id="page-16-0"></span>
$$
\partial_t[(t-s)G(\ldots)] = -\partial_s[(t-s)G(\ldots)] + (t-s)\partial_0 G(\ldots),
$$

där ∂<sup>0</sup> innebär derivatan med avseende på det första argumentet. Då vi sedan integrerar med avseende på s från 0 till t bidrar inte  $\partial_s[(t-s)G(\ldots)]$  till resultatet vilket innebär att

$$
F(t,x) = \frac{c}{4\pi} \int_0^t \int_0^{\pi} \int_0^{2\pi} (t-s)(\partial_0 G - c\nabla G)(s, x + c(t-s)\omega(\theta, \varphi))\sin(\theta) d\varphi d\theta ds.
$$

Nu utför vi variabelbytet  $r = c(t - s)$  och får att  $s = t - r/c$  och ds = −dr/c. Detta ger

$$
F(t,x) = \frac{1}{4\pi c} \int_0^{ct} \int_0^{\pi} \int_0^{2\pi} r(\partial_0 G - c\nabla G) \left( t - \frac{r}{c}, x + r\omega(\theta, \varphi) \right) \sin(\theta) d\varphi d\theta dr.
$$
 (4.16)

Om vi nu antar att ∂0G och ∇G är ungefär konstanta på tidsintervallet [t − r/c, t], vilket är rimligt då G ej förändras extremt snabbt eftersom  $r/c$  är ett mycket litet tal då vi befinner oss på billjardbordet. Nu använder vi oss av att  $ct \gg r$  vilket innebär att  $t - r/c \approx t$ . Därmed har vi att

$$
F(t,x) \approx \frac{1}{4\pi c} \int_0^{ct} \int_0^{\pi} \int_0^{2\pi} r(\partial_0 G - c\nabla G) (t, x + r\omega(\theta, \varphi)) \sin(\theta) d\varphi d\theta dr.
$$

Vi kan byta till en koordinatoberoende form. Vi använder att  $r = |x - y|$  och  $dy = r^2 \sin(\theta) d\varphi d\theta dr$ och vi får

$$
F(t,x) \approx \frac{1}{4\pi c} \int_{|x-y| \le ct} \frac{(\partial_0 G - c\nabla G)(t,y)}{|x-y|} dy.
$$

Det enda tidsberoende som återstår är i det första argumentet hos  $G(t, y)$  vilket innebär att  $\partial_0$ kan bytas ut mot  $\partial_t$ . Då *ct* är stort är 1/|x − y| mycket litet när |x − y| > ct. Därmed är bidragen från  $\partial_t G(t, y)$  och  $\nabla G(t, y)$  små när  $|x - y| > ct$  vilket leder fram till att

$$
F(t,x) \approx \frac{1}{4\pi c} \int_{\mathbf{R}^3} \frac{\partial_t G(t,y) - c \nabla \Delta G(t,y)}{|x - y|} dy,
$$

där vi också valt att skriva ut Cliffordprodukten mellan  $\nabla$  och  $G(t, y)$ . Nu väljer vi att sätta in  $G(t, y) = \frac{\rho}{\sqrt{\varepsilon_0}} - \sqrt{\mu_0}J$  som vi valt tidigare och sedan skriva ut vissa termer genom att utnyttja att  $\alpha^{\mu} = \alpha + \gamma^{\mu}$  vilket ger

$$
F(t,x) \approx \frac{1}{4\pi c} \int_{\mathbf{R}^3} \frac{\partial_t \left(\frac{\rho}{\sqrt{\varepsilon_0}} - \sqrt{\mu_0}J\right) - c\nabla(\Box + \wedge) \left(\frac{\rho}{\sqrt{\varepsilon_0}} - \sqrt{\mu_0}J\right)}{|x - y|} dy
$$
  
= 
$$
\frac{1}{4\pi c} \int_{\mathbf{R}^3} \frac{\frac{1}{\sqrt{\varepsilon_0}} \partial_t \rho - \sqrt{\mu_0} \partial_t J - \frac{c}{\sqrt{\varepsilon_0}} \nabla \Box \rho + c\sqrt{\mu_0} \nabla \Box J - c\nabla \wedge \left(\frac{\rho}{\sqrt{\varepsilon_0}} - \sqrt{\mu_0}J\right)}{|x - y|} dy.
$$

Här kan man notera att  $\nabla \,\lrcorner\, \rho = 0$  då  $\nabla$  är en 1-vektor och  $\rho$  är en 0-vektor. Nu kan vi använda kontinuitetsekvationen för elektrisk laddning som säger att  $\partial_t \rho + \nabla \cdot J = 0$  [\[5\]](#page-28-3). Här är  $\nabla \cdot J = \nabla \cdot J$ vilket innebär att

$$
\frac{1}{\sqrt{\varepsilon_0}}\partial_t \rho + c\sqrt{\mu_0} \nabla \,\lrcorner\, J = \frac{1}{\sqrt{\varepsilon_0}}\partial_t \rho + \frac{1}{\sqrt{\varepsilon_0}}\nabla \cdot J = 0.
$$

Detta leder fram till att

$$
F(t,x) \approx \frac{1}{4\pi c} \int_{\mathbf{R}^3} \frac{-\sqrt{\mu_0} \partial_t J - c \nabla \wedge \left(\frac{\rho}{\sqrt{\varepsilon_0}} - \sqrt{\mu_0} J\right)}{|x - y|} dy = \frac{1}{4\pi c} \int_{\mathbf{R}^3} -\frac{\sqrt{\mu_0} \partial_t J(t,y)}{|x - y|} - \frac{c \nabla \wedge G(t,y)}{|x - y|} dy.
$$

Nu kan vi dela upp uttrycket för  $F(t, x)$  i de två delarna  $F_{\alpha}(t, x)$  och  $F_{\beta}(t, x)$  som ges av

$$
F_{\alpha}(t,x) = -\frac{\sqrt{\mu_0}}{4\pi c} \int_{\mathbf{R}^3} \frac{\partial_t J(t,y)}{|x-y|} dy, \qquad F_{\beta}(t,x) = -\frac{1}{4\pi} \int_{\mathbf{R}^3} \frac{\nabla \wedge G(t,y)}{|x-y|} dy.
$$

Vi börjar med att studera  $F_{\alpha}(t, x)$  och där kan vi se att tidsderivatan kan flyttas ut ur integralen då integralen går över rumsvariabeln y vilket ger

$$
F_{\alpha}(t,x) = -\frac{\sqrt{\mu_0}}{4\pi c} \partial_t \left( \int_{\mathbf{R}^3} \frac{J(t,y)}{|x-y|} dy \right).
$$

Nu fortsätter vi med  $F_\beta(t, x)$  och det uttrycket kan vi se som en faltning där vi genom variabelbyte kan byta plats på  $x - y$  och y, vilket ger

$$
F_{\beta}(t,x) = -\frac{1}{4\pi} \int_{\mathbf{R}^3} \frac{1}{|x-y|} \nabla \wedge G(t,y) \, \mathrm{d}y = -\frac{1}{4\pi} \int_{\mathbf{R}^3} \frac{1}{|y|} \nabla \wedge G(t,x-y) \, \mathrm{d}y.
$$

Nu kan  $\nabla$  tolkas som att den verkar på variabeln x vilket innebär att vi kan ersätta  $\nabla$  med  $\nabla_x$ . Då integralen och  $1/|y|$  endast beror av y kan  $\nabla_x$ , som endast verkar på x, flyttas ut ur integralen. Detta ger

$$
F_{\beta}(t,x) = -\frac{1}{4\pi} \nabla_x \left( \int_{\mathbf{R}^3} \frac{1}{|y|} \wedge G(t,x-y) \, dy \right).
$$

Genom att återigen se integralen som en faltning kan x−y och y byta plats igen vilket ger att

$$
\nabla_x \left( \int_{\mathbf{R}^3} \frac{1}{|y|} \wedge G(t, x - y) \, dy \right) = \nabla_x \left( \int_{\mathbf{R}^3} \frac{1}{|x - y|} \wedge G(t, y) \, dy \right) = \int_{\mathbf{R}^3} \nabla_x \left( \frac{1}{|x - y|} \right) \wedge G(t, y) \, dy,
$$

där vi också använt att $\nabla_x$  behandlar  $y$  som en konstant och därmed endast verkar på sådant som beror på x. Det gäller att

<span id="page-18-2"></span>
$$
\nabla_x \left( \frac{1}{|x-y|} \right) = -\frac{x-y}{|x-y|^3}.
$$

Detta innebär att

$$
F_{\beta}(t,x) = -\frac{1}{4\pi} \int_{\mathbf{R}^3} -\frac{x-y}{|x-y|^3} \wedge G(t,y) \, \mathrm{d}y = \frac{1}{4\pi} \int_{\mathbf{R}^3} \frac{(x-y) \wedge G(t,y)}{|x-y|^3} \, \mathrm{d}y
$$

$$
= \frac{1}{4\pi\sqrt{\varepsilon_0}} \int_{\mathbf{R}^3} \frac{(x-y)\rho(t,y)}{|x-y|^3} \, \mathrm{d}y + \frac{\sqrt{\mu_0}}{4\pi} \int_{\mathbf{R}^3} \frac{J(t,y) \wedge (x-y)}{|x-y|^3} \, \mathrm{d}y,
$$

där vi skrivit ut uttrycket för  $G(t, y)$  samt utnyttiat att den yttre produkten mellan J och  $x - y$ antikommuterar och att den yttre produkten mellan en vektor (1-vektor) och en skalär (0-vektor) blir en vanlig produkt mellan vektorn och skalären. Detta innebär att

$$
F(t,x) \approx F_{\alpha}(t,x) + F_{\beta}(t,x)
$$
  
= 
$$
\underbrace{\frac{1}{4\pi\sqrt{\varepsilon_0}}\int_{\mathbf{R}^3}\frac{(x-y)\rho(t,y)}{|x-y|^3}dy}_{F_{\alpha}(t,x)} + \underbrace{\frac{\sqrt{\mu_0}}{4\pi}\int_{\mathbf{R}^3}\frac{J(t,y)\wedge(x-y)}{|x-y|^3}dy}_{F_{\delta}(t,x)} - \underbrace{\frac{\sqrt{\mu_0}}{4\pi c}\partial_t\left(\int_{\mathbf{R}^3}\frac{J(t,y)}{|x-y|}dy\right)}_{F_{\alpha}(t,x)},
$$
(4.17)

där vi valt att dela upp  $F(t, x)$  i tre delar som ger en enklare notation i fortsättningen.

### <span id="page-18-0"></span>4.4 Beräkning av  $F$  givet en specifik källa  $G$

Vi ska nu med ekv.  $(4.17)$  beräkna F för de fyra olika källorna G som ska simuleras i Maxwellbiljarden. Källorna som behandlas är: elektrisk punktladdning, elektrisk dipol, magnetisk dipol och strömförande ledare. Efter varje härledning görs en jämförelse med välkända formler härledda med vektorformalism.

#### <span id="page-18-1"></span>4.4.1 Punktladdningar vid ickerelativistiska hastigheter

Nu vill vi sätta in  $\rho(t, y)$  och  $J(t, y)$  för att kunna bestämma en formel för  $F(t, x)$  för en punktladdning i rörelse. För en punktladdning med laddning q som befinner sig i  $\tilde{y}(t)$  och har den konstanta hastigheten  $v = \partial_t \tilde{y}(t)$  gäller det att  $\rho(t, y) = q\delta(y - \tilde{y}(t))$  och  $J(t, y) = qv\delta(y - \tilde{y}(t))$ . Notera att deltadistributionerna är i  $\mathbf{R}^3$  [\[6\]](#page-28-4). Nu sätter vi in uttrycken för  $\rho(t,y)$  och  $J(t,y)$  i  $F_a(t,x),$   $F_b(t,x)$ och  $F_c(t, x)$  vilket ger

$$
F_a(t,x) = \frac{1}{4\pi\sqrt{\varepsilon_0}} \int_{\mathbf{R}^3} \frac{(x-y)q\delta(y-\tilde{y}(t))}{|x-y|^3} dy = \frac{q}{4\pi\sqrt{\varepsilon_0}} \frac{(x-\tilde{y}(t))}{|x-\tilde{y}(t)|^3},
$$
  
\n
$$
F_b(t,x) = \frac{\sqrt{\mu_0}}{4\pi} \int_{\mathbf{R}^3} \frac{qv\delta(y-\tilde{y}(t)) \wedge (x-y)}{|x-y|^3} dy = \frac{\sqrt{\mu_0}q}{4\pi} \frac{v \wedge (x-\tilde{y}(t))}{|x-\tilde{y}(t)|^3},
$$
  
\n
$$
F_c(t,x) = \frac{\sqrt{\mu_0}}{4\pi c} \partial_t \left( \int_{\mathbf{R}^3} \frac{qv\delta(y-\tilde{y}(t))}{|x-y|} dy \right) = \frac{\sqrt{\mu_0}qv}{4\pi c} \partial_t \left( \frac{1}{|x-\tilde{y}(t)|} \right)
$$
  
\n
$$
= \frac{\sqrt{\mu_0}qv}{4\pi c} \partial_t \left( \frac{1}{\sqrt{(x_1-\tilde{y}_1(t))^2 + (x_2-\tilde{y}_2(t))^2 + (x_3-\tilde{y}_3(t))^2}} \right)
$$
  
\n
$$
= \frac{\sqrt{\mu_0}qv}{4\pi c} \left( \frac{(x_1-\tilde{y}_1(t))\partial_t\tilde{y}_1(t) + (x_2-\tilde{y}_2(t))\partial_t\tilde{y}_2(t) + (x_3-\tilde{y}_3(t))\partial_t\tilde{y}_3(t)}{((x_1-\tilde{y}_1(t))^2 + (x_2-\tilde{y}_2(t))^2 + (x_3-\tilde{y}_3(t))^2} \right)
$$
  
\n
$$
= \frac{\sqrt{\mu_0}qv}{4\pi c} \frac{((x-\tilde{y}(t)) \cup v)}{|x-\tilde{y}(t)|^3},
$$

där beräkningarna för alla delar består av att lösa integralen med deltadistributionerna men där vi för  $F_c(t, x)$  också beräknar tidsderivatan med kedjeregeln och på slutet använder definitionen av inre produkt samt att  $v = \partial_t \tilde{y}(t)$ . De 1-vektorer som ingår i dessa uttryck är  $x - \tilde{y}(t)$  och v och genom att använda att den yttre produkten mellan två 1-vektorer blir en 2-vektor och den inre produkten mellan två 1-vektorer blir en skalär kan man se att  $F_a(t,x) \in \wedge^1{\mathbf R}^3$ ,  $F_b(t,x) \in \wedge^2{\mathbf R}^3$ och  $F_c(t, x) \in \wedge^1 \mathbb{R}^3$ . Identifiering av de olika k-vektordelarna ger att

$$
\sqrt{\varepsilon_0}E = F_a(t, x) - F_c(t, x) = \frac{q}{4\pi\sqrt{\varepsilon_0}} \frac{(x - \tilde{y}(t))}{|x - \tilde{y}(t)|^3} - \frac{\sqrt{\mu_0}qv}{4\pi c} \frac{((x - \tilde{y}(t)) \cup v)}{|x - \tilde{y}(t)|^3},
$$
(4.18)  

$$
\frac{B}{\sqrt{\mu_0}} = F_b(t, x) = \frac{\sqrt{\mu_0}q}{4\pi} \frac{v \wedge (x - \tilde{y}(t))}{|x - \tilde{y}(t)|^3}.
$$

Genom att multiplicera ekv. [\(4.18\)](#page-19-1) med  $\sqrt{\varepsilon_0}$  samt utnyttja att  $\sqrt{\varepsilon_0\mu_0} = 1/c$  och  $|(x - \tilde{y}(t))| \leq$ |x −  $\tilde{y}(t)$ ||v| kan man se att bidraget från  $F_c(t, x)$  är mindre än en faktor  $|v|^2/c^2$  jämfört med bidraget från  $F_a(t, x)$ . Då vi arbetar med ickerelativistiska hastigheter, det vill säga att  $c \gg v$ , kan därmed  $F_c(t, x)$  försummas. Nu har vi att

<span id="page-19-1"></span>
$$
E = \frac{q}{4\pi\varepsilon_0} \frac{(x - \tilde{y}(t))}{|x - \tilde{y}(t)|^3}, \qquad B = \frac{\mu_0 q}{4\pi} \frac{v \wedge (x - \tilde{y}(t))}{|x - \tilde{y}(t)|^3}.
$$

Nu kan vi sätta in dessa ekvationer i formeln för Lorentzkraften som säger att en partikel med laddningen q ′ och hastigheten v ′ utsätts för kraften

$$
K = q'(E - v' \supset B) = \frac{qq'}{4\pi\varepsilon_0} \frac{(x - \tilde{y}(t))}{|x - \tilde{y}(t)|^3} - v' \supset \frac{\mu_0 qq'}{4\pi} \frac{(v \wedge (x - \tilde{y}(t)))}{|x - \tilde{y}(t)|^3}.
$$

På ett liknande sätt som när  $F_c(t, x)$  försummades kan vi här se att bidraget från B-fältet (den del som kommer från  $F_b(t, x)$ ) är mindre än en faktor  $|v||v'|/c^2$  än bidraget från E-fältet (den del som kommer från  $F_a(t, x)$ ). Därmed får vi att

<span id="page-19-2"></span>
$$
F(t,x) \approx F_a(t,x) = \frac{q}{4\pi\sqrt{\varepsilon_0}} \frac{(x - \tilde{y}(t))}{|x - \tilde{y}(t)|^3}.
$$
 (4.19)

Vi vill även jämföra denna formel med Coulombs lag vilket är en känd ickerelativistisk formel för E-fältet från en punktladdning som säger att

$$
E = \frac{q}{4\pi\varepsilon_0} \frac{\hat{r}'}{|r'|^2}.
$$

Då  $\hat{r}' = r'/|r'|$  och  $r' = (x - \tilde{y}(t))$  kan man direkt se att formeln för E-fältet stämmer överens med Coulombs lag.

#### <span id="page-19-0"></span>4.4.2 Elektrisk dipol

Modellen av en elektrisk dipol består av två punktladdningar där en har positiv laddning  $q > 0$  och den andra har laddning −q. Laddningarna är separerade av en vektor a som går från den negativa till den positiva. Vi definierar det elektriska dipolmomentet som  $p \equiv qa$ . Dipolen vi vill betrakta är en stillastående punktdipol som ligger i origo. Punktdipol betyder att  $a \to 0$  och dipolmomentet hålls konstant genom att kompensera med storleken på q. Om den positiva laddningen är i origo kan källan beskrivas som

$$
\rho(y) = q\delta(y) - q\delta(y - (-a)).
$$

Eftersom vi inte har någon ström  $(J = 0)$  kan ekv.  $(4.17)$  skrivas

$$
F(t,x) = \frac{1}{4\pi} \int_{\mathbf{R}^3} \frac{x - y}{|x - y|^3} \frac{(q\delta(y) - q\delta(y + a))}{\sqrt{\varepsilon_0}} dy.
$$

Om vi nu beräknar integralen genom att ta ut värdena då argumentet i deltadistributionerna är 0 blir  $\mathcal{L}$ 

$$
F(t,x) = \frac{q}{4\pi\sqrt{\varepsilon_0}} \left( \frac{x}{|x|^3} - \frac{x+a}{|x+a|^3} \right) = \frac{q}{4\pi\sqrt{\varepsilon_0}} \left( \frac{x(|x+a|^3 - |x|^3)}{|x|^3 |x+a|^3} - \frac{a}{|x+a|^3} \right),
$$

där vi i andra likheten skrivit termen med faktor x på gemensam nämnare. Eftersom vi vill att  $a \rightarrow 0$ kommer vi att använda approximationerna

$$
|x + a|^3 - |x|^3 \approx a \cdot \nabla |x|^3
$$
och  $|x + a|^3 \approx |x|^3$ 

för små a. Då kan ekvationen för F skrivas om till

<span id="page-20-1"></span>
$$
F(t,x) \approx \frac{q}{4\pi\sqrt{\varepsilon_0}} \left( \frac{x(a \cdot \nabla |x|^3)}{|x|^3 |x|^3} - \frac{a}{|x|^3} \right),\,
$$

då a är litet. Notera att  $\nabla |x|^3 = 3|x|x|$ . Om vi nu faktoriserar in q och använder att  $qa \equiv p$  även då vi låter  $a \rightarrow 0$ , får vi

$$
F(t,x) = \frac{1}{4\pi\sqrt{\varepsilon_0}} \left( \frac{x(p \cdot 3|x|x)}{|x|^6} - \frac{p}{|x|^3} \right) = \frac{1}{4\pi\sqrt{\varepsilon_0}} \left( \frac{3x(p \cdot x)}{|x|^5} - \frac{p}{|x|^3} \right). \tag{4.20}
$$

Eftersom vi låtit  $a \to 0$ , vilket var vektorn mellan den positiva och negativa laddningen, kommer x att vara vektorn från dipolen och inte bara från den positiva laddningen. Om vi noterar att  $p \cdot x = p \cdot x$ , då p och x är vektorer, kan formeln skrivas om som

<span id="page-20-2"></span>
$$
F(t,x) = \frac{1}{4\pi\sqrt{\varepsilon_0}} \left( \frac{3x(p \, \text{J} \, x)}{|x|^5} - \frac{p}{|x|^3} \right),\tag{4.21}
$$

vilket är ekvationen som används i Maxwellbiljarden. Att ekvationen stämmer överens med den klassiska formeln för fältet av en elektrisk dipol [\[7\]](#page-28-5), kan direkt ses om vi skriver om ekv. [\(4.20\)](#page-20-1) som

$$
E = \frac{F}{\sqrt{\varepsilon_0}} = \frac{1}{4\pi\varepsilon_0} \left( \frac{3x(p \cdot x)}{|x|^5} - \frac{p}{|x|^3} \right),
$$

där första likheten gäller eftersom F är ett 1-vektorfält.

#### <span id="page-20-0"></span>4.4.3 Magnetisk dipol

Den magnetiska dipolen modelleras som en cirkulär strömslinga i e12-planet centrerad i origo, vars radie a vi låter gå mot noll. Vi vill beräkna det magnetiska fältet i en godtycklig punkt  $x = x_1e_1 + x_2e_2 + x_3e_3$ , där  $e_1, e_2, e_3$  betecknar de vanliga kartesiska enhetsvektorerna. Vi kommer att använda cylindriska koordinater för att utföra integrationen. De cylindriska enhetsvektorerna är  $e_{\rho}, e_{\varphi}, e_3$ , där

$$
e_{\varrho} = e_1 \cos \varphi + e_2 \sin \varphi,
$$
  

$$
e_{\varphi} = e_2 \cos \varphi - e_1 \sin \varphi.
$$

Strömtätheten från den cirkulära slingan i en punkt  $y = \varrho e_{\varrho} + y_3 e_3$  är  $J(y) = I\delta(\varrho - a)\delta(y_3)e_{\varphi}$ . Då vi inte har någon fri laddningstäthet eller något tidsberoende ger ekv. [\(4.17\)](#page-18-2) att

$$
F(x) = \frac{\sqrt{\mu_0}}{4\pi} \int_{\mathbf{R}^3} \frac{J(y) \wedge (x - y)}{|x - y|^3} dy
$$
  
= 
$$
\frac{\sqrt{\mu_0}}{4\pi} \int_0^{2\pi} \int_{-\infty}^{\infty} \int_0^{\infty} I \delta(\varrho - a) \delta(y_3) \frac{e_{\varphi} \wedge (x - y)}{|x - y|^3} \varrho d\varrho dy_3 d\varphi
$$
  
= 
$$
\frac{I a \sqrt{\mu_0}}{4\pi} \int_0^{2\pi} \frac{e_{\varphi} \wedge (x - a e_{\varrho})}{|x - a e_{\varrho}|^3} d\varphi.
$$

Vi beräknar avståndet

$$
|x - ae_{\varrho}| = \sqrt{(x_1 - a\cos\varphi)^2 + (x_2 - a\sin\varphi)^2 + x_3^2}
$$
  
=  $|x|\sqrt{1 + \frac{a^2}{|x|^2} - \frac{2ax_1\cos\varphi}{|x|^2} - \frac{2ax_2\sin\varphi}{|x|^2}}$ .

Enligt antagande är a litet och de termer under rottecknet som innehåller a är därmed små i förhållande till ettan. Termen  $a^2/|x|^2$  speciellt är försumbar eftersom den innehåller a i kvadrat. Därmed är

$$
F(x) \approx \frac{Ia\sqrt{\mu_0}}{4\pi} \int_0^{2\pi} \frac{e_\varphi \wedge (x - ae_\varrho)}{|x|^3} \left(1 - \frac{2ax_1 \cos\varphi}{|x|^2} - \frac{2ax_2 \sin\varphi}{|x|^2}\right)^{-3/2} d\varphi.
$$

För små r har vi att  $(1 - r)^{-3/2} \approx 1 + 3r/2$  och vi kan därför approximera

<span id="page-21-2"></span>
$$
F(x) \approx \frac{Ia\sqrt{\mu_0}}{4\pi} \int_0^{2\pi} e_\varphi \wedge (x - ae_\varrho) \left(\frac{1}{|x|^3} + \frac{3ax_1\cos\varphi}{|x|^5} + \frac{3ax_2\sin\varphi}{|x|^5}\right) d\varphi.
$$
 (4.22)

Vi utvecklar den yttre produkten

$$
e_{\varphi} \wedge (x - ae_{\varrho}) = (e_2 \cos \varphi - e_1 \sin \varphi) \wedge ((x_1 - a \cos \varphi)e_1 + (x_2 - a \sin \varphi)e_2 + x_3 e_3)
$$
  
=  $(a - x_1 \cos \varphi - x_2 \sin \varphi)e_{12} + x_3(e_{23} \cos \varphi + e_{31} \sin \varphi).$  (4.23)

Om uttrycket i ekv. [\(4.23\)](#page-21-1) sätts in i ekv. [\(4.22\)](#page-21-2) fås flera termer innehållande sinus och cosinus av φ. När dessa integreras använder vi att

<span id="page-21-1"></span>
$$
\int_0^{2\pi} \sin \varphi \, d\varphi = \int_0^{2\pi} \cos \varphi \, d\varphi = \int_0^{2\pi} \sin \varphi \cos \varphi \, d\varphi = 0,
$$

$$
\int_0^{2\pi} \sin^2 \varphi \, d\varphi = \int_0^{2\pi} \cos^2 \varphi \, d\varphi = \pi.
$$

På grund av detta försvinner flertalet av de termer som uppstår. Vi får att

$$
F(x) \approx \frac{Ia\sqrt{\mu_0}}{4\pi} \left( \frac{2\pi a}{|x|^3} e_{12} - \frac{3\pi a (x_1^2 + x_2^2)}{|x|^5} e_{12} + \frac{3\pi a x_1 x_3}{|x|^5} e_{23} + \frac{3\pi a x_2 x_3}{|x|^5} e_{31} \right).
$$

Eftersom  $(x_1^2 + x_2^2) = |x|^2 - x_3^2$ , är

$$
F(x) \approx \frac{\pi I a^2 \sqrt{\mu_0}}{4\pi} \left( \frac{3x_1 x_3}{|x|^5} e_{23} + \frac{3x_2 x_3}{|x|^5} e_{31} + \frac{3x_3^2}{|x|^5} e_{12} - \frac{1}{|x|^3} e_{12} \right).
$$

Vi inför det magnetiska dipolmomentet  $m = \pi I a^2 e_{12}$ . Om  $I a^2$  hålls konstant när  $a \to 0$  kan formeln ovan ses som den exakta formeln for en oändligt liten strömslinga. Det gäller att  $x \wedge m = \pi I a^2 x_3 e_{123}$ och man kan vidare se att

<span id="page-21-3"></span>
$$
F(x) = \frac{\sqrt{\mu_0}}{4\pi} \left( \frac{3x \, \Box \, (x \wedge m)}{|x|^5} - \frac{m}{|x|^3} \right). \tag{4.24}
$$

Ekvation [\(4.24\)](#page-21-3) är den formel som sedan kommer att användas i programmet.

#### <span id="page-21-0"></span>4.4.4 Elektrisk ledare

Nu ska vi bestämma en formel för det elektromagnetiska fält som uppkommer från en ström som flyter längs en oändligt lång rak elektrisk ledare. Här har vi ingen fri laddningstäthet då det handlar om negativa valenselektroner som rör sig medan de positiva atomkärnorna som bygger upp ledaren inte rör på sig, vilket innebär att  $\rho(t, y) = 0$ . Vi väljer att genomföra beräkningarna för en mycket smal ledare som är riktad i z-led, vid tidpunkten t passerar genom punkten  $\tilde{y}(t) = (\tilde{y}_1(t), \tilde{y}_2(t), 0)$ i xy-planet och leder en konstant ström med strömstyrkan I i z-led. Därmed gäller det att

$$
J(t, y) = \delta(y_1 - \tilde{y}_1(t))\delta(y_2 - \tilde{y}_2(t))Ie_3.
$$

Nu kan vi sätta in  $\rho(t, y)$  och  $J(t, y)$  i formlerna för  $F_a(t, x)$ ,  $F_b(t, x)$  och  $F_c(t, x)$ . Då  $\rho(t, x) = 0$ är det trivialt att  $F_a(t, x) = 0$ . För  $F_b(t, x)$  får vi genom att sätta in  $J(t, y)$ , skriva ut  $x - y$ komponentvis och utföra integralerna över  $y_1$  och  $y_2$  med deltadistributionerna att

$$
F_b(t,x) = \frac{\sqrt{\mu_0}}{4\pi} \int_{\mathbf{R}^3} \frac{J(t,y) \wedge (x-y)}{|x-y|^3} dy = \frac{\sqrt{\mu_0}}{4\pi} \int_{\mathbf{R}^3} \frac{(\delta(y_1 - \tilde{y}_1(t))\delta(y_2 - \tilde{y}_2(t))Ie_3) \wedge (x-y)}{|x-y|^3} dy
$$
  
\n
$$
= \frac{\sqrt{\mu_0}I}{4\pi} \int_{-\infty}^{\infty} \int_{-\infty}^{\infty} \int_{-\infty}^{\infty} \delta(y_1 - \tilde{y}_1(t))\delta(y_2 - \tilde{y}_2(t)) \frac{e_3 \wedge ((x_1 - y_1)e_1 + (x_2 - y_2)e_2 + (x_3 - y_3)e_3)}{((x_1 - y_1)^2 + (x_2 - y_2)^2 + (x_3 - y_3)^2)^{3/2}} dy_1 dy_2 dy_3
$$
  
\n
$$
= \frac{\sqrt{\mu_0}I}{4\pi} \int_{-\infty}^{\infty} \frac{e_3 \wedge ((x_1 - \tilde{y}_1(t))e_1 + (x_2 - \tilde{y}_2(t))e_2 + (x_3 - y_3)e_3)}{((x_1 - \tilde{y}_1(t))^2 + (x_2 - \tilde{y}_2(t))^2 + (x_3 - y_3)^2)^{3/2}} dy_3.
$$

Nu kan vi använda att  $e_3 \wedge e_3 = 0$  och  $\tilde{y}(t) = (\tilde{y}_1(t), \tilde{y}_2(t), 0)$  samt införa beteckningen  $\tilde{x} = (x_1, x_2, 0)$ vilket ger

$$
F_b(t,x) = \frac{\sqrt{\mu_0}I}{4\pi} \int_{-\infty}^{\infty} \frac{e_3 \wedge ((\tilde{x}_1 - \tilde{y}_1(t))e_1 + (x_2 - \tilde{y}_2(t))e_2)}{((x_1 - \tilde{y}_1(t))^2 + (x_2 - \tilde{y}_2(t))^2 + (x_3 - y_3)^2)^{3/2}} dy_3
$$
  
= 
$$
\frac{\sqrt{\mu_0}I}{4\pi} e_3 \wedge (\tilde{x} - \tilde{y}(t)) \int_{-\infty}^{\infty} \frac{1}{(|\tilde{x} - \tilde{y}(t)|^2 + (x_3 - y_3)^2)^{3/2}} dy_3.
$$

Genom att sätta  $r(t) = |\tilde{x} - \tilde{y}(t)|$  kan man se att vi behöver beräkna integralen

$$
\int_{-\infty}^{\infty} \frac{1}{(r(t)^2 + (x_3 - y_3)^2)^{3/2}} \, \mathrm{d}y_3
$$

som med hjälp av variabelbytet  $y_3 = r(t) \tan(u) + x_3$ , som innebär att  $dy_3 = \frac{r(t)}{\cos^2(u)} du$  och att u går från  $-\frac{\pi}{2}$  till  $\frac{\pi}{2}$ , blir

$$
\int_{-\frac{\pi}{2}}^{\frac{\pi}{2}} \frac{1}{(r(t)^2 + r(t)^2 \tan^2(u))^{3/2}} \frac{r(t)}{\cos^2(u)} du = \frac{1}{r(t)^2} \int_{-\frac{\pi}{2}}^{\frac{\pi}{2}} \cos(u) du = \frac{2}{r(t)^2}.
$$

Nu kan vi se att

$$
F_b(t, x) = \frac{\sqrt{\mu_0}I}{4\pi} e_3 \wedge (\tilde{x} - \tilde{y}(t)) \frac{2}{r(t)^2} = \frac{\sqrt{\mu_0}I}{2\pi} \frac{e_3 \wedge (\tilde{x} - \tilde{y}(t))}{|\tilde{x} - \tilde{y}(t)|^2}.
$$

Nu fortsätter vi med  $F_c(t, x)$  genom att sätta in  $J(t, y)$ , skriva ut  $x - y$  komponentvis för att sedan utföra integralerna över $y_1$ och  $y_2$ med deltadistributionerna enligt

$$
F_c(t,x) = \frac{\sqrt{\mu_0}}{4\pi c} \partial_t \left( \int_{\mathbf{R}^3} \frac{J(t,y)}{|x-y|} dy \right) = \frac{\sqrt{\mu_0}}{4\pi c} \partial_t \left( \int_{\mathbf{R}^3} \frac{(\delta(y_1 - \tilde{y}_1(t))\delta(y_2 - \tilde{y}_2(t))I\epsilon_3)}{|x-y|} dy \right)
$$
  
= 
$$
\frac{\sqrt{\mu_0} I\epsilon_3}{4\pi c} \partial_t \left( \int_{-\infty}^{\infty} \int_{-\infty}^{\infty} \int_{-\infty}^{\infty} \frac{\delta(y_1 - \tilde{y}_1(t))\delta(y_2 - \tilde{y}_2(t))}{\sqrt{(x_1 - y_1)^2 + (x_2 - y_2)^2 + (x_3 - y_3)^2}} dy_1 dy_2 dy_3 \right)
$$
  
= 
$$
\underbrace{\frac{\sqrt{\mu_0} I\epsilon_3}{4\pi c}}_{C_1} \partial_t \left( \int_{-\infty}^{\infty} \frac{1}{\sqrt{(x_1 - \tilde{y}_1(t))^2 + (x_2 - \tilde{y}_2(t))^2 + (x_3 - y_3)^2}} dy_3 \right).
$$

På samma sätt som tidigare inför vi  $r(t) = \sqrt{(x_1 - \tilde{y}_1(t))^2 + (x_2 - \tilde{y}_2(t))^2} = |\tilde{x} - \tilde{y}(t)|$  vilket innebär att

$$
F_c(t,x) = C_1 \partial_t \left( \lim_{R \to \infty} \int_{-R}^R \frac{1}{\sqrt{(r(t))^2 + (x_3 - y_3)^2}} \, dy_3 \right) = C_1 \lim_{R \to \infty} \partial_t \left( \int_{-R}^R \frac{1}{\sqrt{(r(t))^2 + (x_3 - y_3)^2}} \, dy_3 \right).
$$

Nu vill vi beräkna integralen

$$
\mathcal{I} = \int_{-R}^{R} \frac{1}{\sqrt{(r(t))^2 + (x_3 - y_3)^2}} \, dy_3.
$$

Med variabelbytet  $y_3 = r(t)u + x_3$  som innebär att d $y_3 = r(t)$  du och u går från  $\frac{-R-x_3}{r(t)}$  till  $\frac{R-x_3}{r(t)}$ vilket ger

$$
\mathcal{I} = \int_{-\frac{R+x_3}{r(t)}}^{\frac{R-x_3}{r(t)}} \frac{1}{r(t)\sqrt{1+u^2}} r(t) du = \int_{-\frac{R+x_3}{r(t)}}^{\frac{R-x_3}{r(t)}} \frac{1}{\sqrt{1+u^2}} du = \left[ \ln \left| u + \sqrt{1+u^2} \right| \right]_{-\frac{R+x_3}{r(t)}}^{\frac{R-x_3}{r(t)}} \n= f\left(\frac{R-x_3}{r(t)}\right) - f\left(-\frac{R+x_3}{r(t)}\right),
$$

där  $f(u) = \ln |u +$  $\overline{1+u^2}$ . Nu kan vi se att

$$
\partial_t \mathcal{I} = \partial_u f\left(u = \frac{R - x_3}{r(t)}\right) \partial_t \left(\frac{R - x_3}{r(t)}\right) - \partial_u f\left(u = -\frac{R + x_3}{r(t)}\right) \partial_t \left(-\frac{R + x_3}{r(t)}\right)
$$

$$
= -\frac{1}{\sqrt{1 + \left(\frac{R - x_3}{r(t)}\right)^2}} \frac{\partial_t r(t)(R - x_3)}{r(t)^2} - \frac{1}{\sqrt{1 + \left(\frac{R + x_3}{r(t)}\right)^2}} \frac{\partial_t r(t)(R + x_3)}{r(t)^2}.
$$

För mycket stora R gäller det att

$$
\sqrt{1 + \left(\frac{R - x_3}{r(t)}\right)^2} \approx \frac{R - x_3}{r(t)},
$$

$$
\sqrt{1 + \left(\frac{R + x_3}{r(t)}\right)^2} \approx \frac{R + x_3}{r(t)},
$$

vilket innebär att vi kan applicera gränsvärdet lim $_{R\rightarrow\infty}$  på  $\partial_t \mathcal{I}$  vilket blir

$$
\lim_{R \to \infty} \partial_t \mathcal{I} = -\frac{\partial_t r(t)}{r(t)} - \frac{\partial_t r(t)}{r(t)} = \frac{2(x_1 - \tilde{y}_1(t))\partial_t \tilde{y}_1(t) + 2(x_2 - \tilde{y}_2(t))\partial_t \tilde{y}_2(t)}{(x_1 - \tilde{y}_1(t))^2 + (x_2 - \tilde{y}_2(t))^2} = \frac{2(\tilde{x} - \tilde{y}(t)) \cup u(t)}{|\tilde{x} - \tilde{y}(t)|^2},
$$

där  $u(t) = \partial_t \tilde{y}(t)$  och vi använt att  $r(t) = |\tilde{x} - \tilde{y}(t)|$ . Nu kan vi se att

<span id="page-23-0"></span>
$$
F_c(t,x)=C_1\frac{2(\tilde{x}-\tilde{y}(t))\,\lrcorner\, u(t)}{|\tilde{x}-\tilde{y}(t)|^2}=\frac{\sqrt{\varepsilon_0}\mu_0 I e_3}{2\pi}\frac{(\tilde{x}-\tilde{y}(t))\,\lrcorner\, u(t)}{|\tilde{x}-\tilde{y}(t)|^2}.
$$

Nu kan vi bestämma ett uttryck för  $F(t, x)$  vilket blir

$$
F(t,x) \approx F_b(t,x) - F_c(t,x) = \frac{\sqrt{\mu_0}I}{2\pi} \frac{e_3 \wedge (\tilde{x} - \tilde{y}(t))}{|\tilde{x} - \tilde{y}(t)|^2} - \frac{\sqrt{\varepsilon_0}\mu_0 I e_3}{2\pi} \frac{(\tilde{x} - \tilde{y}(t))}{|\tilde{x} - \tilde{y}(t)|^2}.
$$
 (4.25)

Denna ekvation är den som kommer att användas för Maxwellbiljarden. Vi ska nu kontrollera att detta uttryck är ekvivalent med vanliga vektorformler för två specialfall och väljer därför att plocka ut formler för E- och B-fälten. Den yttre produkten mellan 1-vektorerna  $e_3$  och  $(\tilde{x}-\tilde{y}(t))$  ger en 2vektor vilket innebär att  $F_b(t, x)$  är en 2-vektor. Den inre produkten mellan 1-vektorerna  $(\tilde{x}-\tilde{y}(t))$ och u(t) ger en 0-vektor vilket innebär att  $F_c(t, x)$  är en 1-vektor. Därmed är  $F_b(t, x) = B/\sqrt{\mu_0}$ och  $F_c(t, x) = -\sqrt{\varepsilon_0}E$  vilket innebär att

$$
B = \frac{\mu_0 I}{2\pi} \frac{e_3 \wedge (\tilde{x} - \tilde{y}(t))}{|\tilde{x} - \tilde{y}(t)|^2} = \frac{\mu_0 I}{2\pi} \frac{(\tilde{x}_1 - \tilde{y}_1(t))e_{31} - (\tilde{x}_2 - \tilde{y}_2(t))e_{23}}{|\tilde{x} - \tilde{y}(t)|^2},
$$
  

$$
E = -\frac{\mu_0 I e_3}{2\pi} \frac{(\tilde{x} - \tilde{y}(t)) \cup u(t)}{|\tilde{x} - \tilde{y}(t)|^2} = -\frac{\mu_0 I e_3}{2\pi} \frac{(\tilde{x}_1 - \tilde{y}_1(t))u_1(t) + (\tilde{x}_2 - \tilde{y}_2(t))u_2(t)}{|\tilde{x} - \tilde{y}(t)|^2}.
$$

Det första fallet vi vill kontrollera är fälten från en stillastående ledare som enligt [\[8\]](#page-28-6) är  $E = 0$ samt

$$
\tilde{B} = e_{\varphi} \frac{\mu_0 I}{2\pi r} = \frac{(- (\tilde{x}_2 - \tilde{y}_2(t))e_1 + (\tilde{x}_1 - \tilde{y}_1(t))e_2)}{|\tilde{x} - \tilde{y}(t)|^2} \frac{\mu_0 I}{2\pi},
$$

där  $e_{\varphi}$  är enhetsvektorn i  $\varphi$ -led i cylindriska koordinater runt ledaren, r är det kortaste avståndet mellan punkten som fältet beräknas i och ledaren och vi med hjälp av geometrin skrivit om ekvationen med den notation som vi använt tidigare. Då  $u_1(t) = u_2(t) = 0$  för en stillastående ledare är  $E = 0$  vilket är förväntat. Nu kan vi även se att B och  $\tilde{B}$  beskriver samma fält då  $B_{23} = \tilde{B}_1$ ,  $B_{31} = \tilde{B}_2 \text{ och } B_{12} = \tilde{B}_3.$ 

Det andra specialfallet som ska undersökas är att bestämma kraften som testladdningen utsätts för då den rör sig med samma hastighet som som ledaren. I detta fall förväntas den elektriska kraften och den magnetiska kraften ta ut varandra då ledaren och testladdningen inte rör sig relativt varandra utan bara relativt det koordinatsystem som används och därmed är det ekvivalent med att både ledaren och testladdningen är stillastående, vilket ger en total kraft som är lika med noll då elektriskt fält saknas och magnetiskt fält endast påverkar laddade partiklar i rörelse. Vi vet sedan tidigare att kraften K på en partikel med laddningen q och hastigheten v ges av  $K = q(E - v \cup B)$ som när både ledaren och testladdningen rör sig med hastigheten  $u(t)$  innebär att

$$
K = q\left(-\frac{\mu_0 I e_3}{2\pi} \frac{(\tilde{x}_1 - \tilde{y}_1(t))u_1(t) + (\tilde{x}_2 - \tilde{y}_2(t))u_2(t)}{|\tilde{x} - \tilde{y}(t)|^2} - u(t) \perp \frac{\mu_0 I}{2\pi} \frac{(\tilde{x}_1 - \tilde{y}_1(t))e_{31} - (\tilde{x}_2 - \tilde{y}_2(t))e_{23}}{|\tilde{x} - \tilde{y}(t)|^2}\right)
$$
  
=  $\frac{q\mu_0 I}{2\pi} \left(-\frac{e_3((\tilde{x}_1 - \tilde{y}_1(t))u_1(t) + (\tilde{x}_2 - \tilde{y}_2(t))u_2(t))}{|\tilde{x} - \tilde{y}(t)|^2} + \frac{u_1(t)(\tilde{x}_1 - \tilde{y}_1(t))e_3 + u_2(t)(\tilde{x}_2 - \tilde{y}_2(t))e_3}{|\tilde{x} - \tilde{y}(t)|^2}\right) = 0.$ 

Därmed kan vi se att våra formler stämmer även för detta specialfall.

## <span id="page-24-0"></span>5 Maxwellbiljard

Cliffordalgebran är inte bara användbar i härledningen av fältformler utan har också en plats i praktiska tillämpningar. Det huvudsakliga resultatet från föregående avsnitt är ekv. [\(4.19\)](#page-19-2), ekv. [\(4.21\)](#page-20-2), ekv. [\(4.24\)](#page-21-3) och ekv. [\(4.25\)](#page-23-0) som ger oss ett uttryck för F-fältet från fyra olika källor, härefter benämnda som fältobjekt. I detta avsnitt presenterar vi ett program (skrivet i Matlab) som använder dessa fältuttryck för att simulera fältobjektens påverkan på elektriskt laddade partiklar i en tredimensionell låda. Fälten som partiklarna själva genererar kommer försummas, fast de har en laddning. Detta görs i syfte att sätta fokus på fältobjektets fält och inget annat.

#### <span id="page-24-1"></span>5.1 Metod

Programmet består väsentligen av två filer: main.m och run\_simulation.m.

Filen run simulation.m innehåller den numeriska biten av koden; den beräknar hur fältobjektet påverkar partiklarna och tar ett tidssteg med hjälp av en fjärde ordningens Runge–Kutta-metod. Om något objekt hamnar utanför lådan ändras tecknet på dess hastighet med konsekvensen att partiklar och fältobjekt studsar mot lådans sidor.

I main.m skapas alla partiklar och fältobjekt och programmet görs redo att påbörja simulationen. Förutom möjlighet att välja fältobjekt finns det även inställningar som gör det möjligt att rita ut partiklarnas skuggor på lådans sidor för att ge en 3D-känsla samt deras färdbana. Tidssteget 0,01 s valdes i samtliga simulationer men sluttiden varierades.

Partiklarnas startposition och starthastighet har anpassats för att illustrera de olika källornas särskilda fältutseende. Om punktladdningen eller ledaren väljs som källa kan användaren välja en starthastighet för källan mellan 0 m s<sup>−1</sup> och 1 m s<sup>−1</sup>. För punktladdningen kan hastigheten riktas i godtycklig riktning i rummet men för ledaren kan endast hastigheten i xy-planet bestämmas då den alltid är riktad i z-led. Den elektriska dipolen och magnetiska dipolen är däremot stillastående. Partiklarnas massa är alltid 1 g och deras laddning 1 nC men tecknet på laddningen kan variera.

Dessutom finns det två hjälpfunktioner som är värda att nämna. vector\_to\_multivector ger en vektors matrisrepresentation med ekv. [\(3.1\)](#page-12-5) och multivector\_to\_vector ger en vektor på vektorform (ekv. [\(3.2\)](#page-12-6)), givet att argumentet är en vektor på matrisform. Dessa funktioner används i run\_simulation.m då den resulterande kraften på partiklarna ska beräknas.

Ovanstående filer återfinns i sin helhet i avsnitt [C](#page-31-0) för den intresserade läsaren.

#### <span id="page-25-1"></span><span id="page-25-0"></span>5.2 Resultat

#### 5.2.1 Punktladdning

När punktladdningen med position (0,5, 0,5, 0,5) väljs som källa i main.m placeras en partikel i (0,7, 0,6, 0,5) med starthastighet (0, 0, 0). Partikeln repelleras radiellt som förväntat, se fig. [5.](#page-25-3) Källan har laddningen 10 nC och sluttiden T för simuleringen valdes som 300 s.

En intressant sak att notera är att partikeln aldrig kommer närmare källan än den var från början och detta kan förklaras med energiprincipen. Under partikelns rörelse omvandlas dess lägesenergi i fältet till rörelseenergi och vice versa.

Om partikeln istället ges en negativ laddning och en starthastighet på (0, 0,01, 0,01) ser resultatet ut som i fig. [6.](#page-25-4)

Den elliptiska och periodiska rörelsen påminner om planetrörelser där gravitationskraften har samma avståndsberoende  $1/r^2$  som den elektrostatiska kraften.

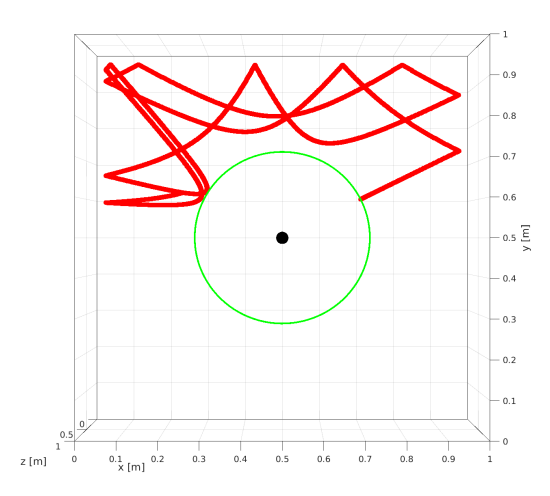

<span id="page-25-3"></span>Figur 5: Färdbanan i 300 s för en partikel som initialt är placerad i (0,7, 0,6, 0,5) och starthastighet (0, 0, 0), under påverkan av Ffältet som alstras av den stillastående punktladdningen på 10 nC i (0,5, 0,5, 0,5). Den gröna cirkeln visar att partikeln aldrig får mer lägesenergi än den hade från början.

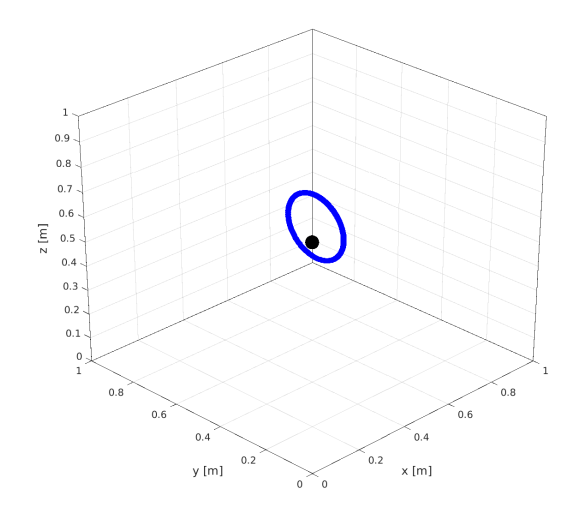

<span id="page-25-4"></span>Figur 6: Färdbanan i 300 s för en negativt laddad partikel som initialt är placerad i  $(0.7, 0.6, 0.5)$  och starthastighet  $(0, 0, 01, 0, 01)$ , under påverkan av F-fältet som alstras av den stillastående punktladdningen på 10 nC i (0,5, 0,5, 0,5). Partikeln hamnar i en stabil elliptisk omloppsbana runt punktladdningen.

#### <span id="page-25-2"></span>5.2.2 Elektrisk dipol och magnetisk dipol

När den elektriska dipolen med position (0.5, 0.5, 0.5) och elektriskt dipolmoment 100 nC m väljs som källa i main.m ser resultatet ut som i fig. [7.](#page-26-1) Fyra rödfärgade partiklar placeras i (0,5, 0,5, 0,8),  $(0.5, 0.5, 0.2), (0.5, 0.8, 0.5)$  respektive  $(0.5, 0.2, 0.5)$  för att illustrera periodiska färdbanor; den ljusblå är placerad i (0,8, 0,5, 0,5) och studsar bara mot väggen. Alla dessa fem partiklar har hastighet noll initialt. Utöver detta placeras en grönfärgad partikel i (0,5, 0,2, 1) med en starthastighet på (0,08; 0,02; −0,1). Dessa värden valdes för att illustrera den mer oförutsägbara färdbanan som en elektrisk dipol kan ge upphov till. Sluttiden T valdes som 50 s.

Partikelbanorna i fig. [7](#page-26-1) visar att de röda, initialt stillastående, positiva laddningar rör sig i halvcirkelbanor. Att partiklarna skulle röra sig i exakta halvcirkelbanor är inte direkt uppenbart från fältet i ekv. [\(4.20\)](#page-20-1), men eftersom fältet går i motsatt riktning som dipolen på dipolens sidor och inåt mot dipolen på baksidan känns det rimligt att partiklarna skulle gå från sida till sida av dipolen på något sätt. Att det är just halvcirkelbanor stämmer överens med litteraturen [\[9\]](#page-28-7), [\[10\]](#page-28-8).

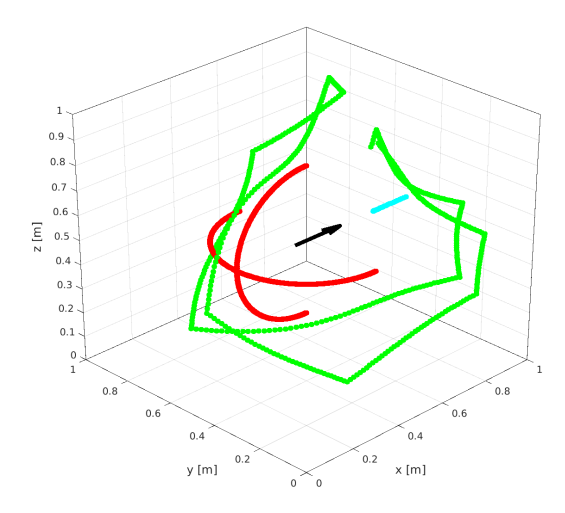

<span id="page-26-1"></span>Figur 7: En elektrisk dipol i  $(0.5, 0.5, 0.5)$ riktad i x-led med elektriskt dipolmoment 100 nC m skapar ett F-fält som påverkar sex partiklar i 50 s.

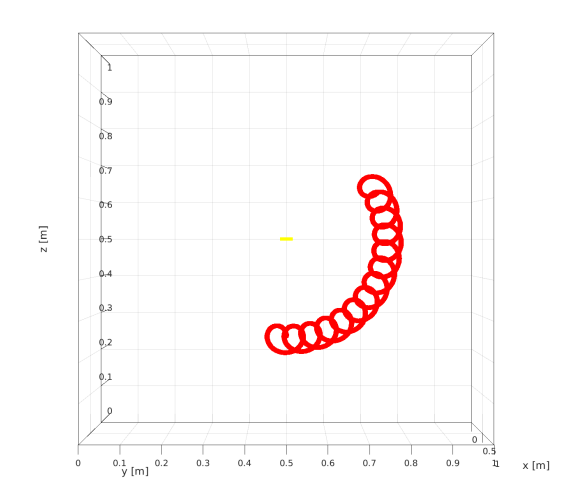

<span id="page-26-2"></span>Figur 8: En magnetisk dipol i (0,5, 0,5, 0,5) med magnetiskt dipolmoment parallellt med yz-planet  $50\,\mathrm{GA}\,\mathrm{m}^2$  skapar ett F-fält som påverkar en partikel i 300 s. Partikeln har startposition  $(0,5,0,5,0,25)$  och starthastighet  $0.01 \,\mathrm{m\,s^{-1}}$  i z-led.

När den magnetiska dipolen med position  $(0.5, 0.5, 0.5)$  och magnetiskt dipolmoment 50 GA m<sup>2</sup> väljs som källa i main.m ser resultatet ut som i fig. [8.](#page-26-2) Det magnetiska dipolmomentet är en bivektor parallell med yz-planet. Den rödfärgade partikeln har startposition (0,5, 0,5, 0,25) och starthastighet  $(0, 0, 0, 01)$ . Sluttiden T valdes som 300 s.

Uttrycket för fältet från den magnetiska dipolen är likt uttrycket för fältet från den elektriska dipolen, men en viktig skillnad är att magnetfältet är ett bivektorfält. Om en laddning har startpositionen x i samma plan som dipolmomentet m är  $x \wedge m = 0$  och med ekv. [\(4.24\)](#page-21-3) inses det att laddningen då påverkas av ett magnetfält B med samma riktning som dipolmomentet.

#### <span id="page-26-0"></span>5.2.3 Elektrisk ledare

När den strömförande ledaren på 4 TA och med skärning (0, 0,5, 0) i xy-planet väljs som källa i main.m ser resultatet ut som i fig. [9.](#page-26-3) De tre partiklarna på avståndet 0,5 m från ledaren har olika laddning: den röda och ljusblå har positiv laddning, den mörkblå negativ. Dessutom rör sig de röda och mörkblå laddningarna uppåt i z-led med en hastighet på 0,1 m s<sup>−</sup><sup>1</sup> . Sluttiden T valdes som 30 s.

Strömmen 4 TA är mycket större än vad som används i verkligheten men det värdet valdes för att kunna se detta beteende hos testladdningarna utan att behöva ändra på biljardbordets storlek eller testladdningarnas egenskaper. Om man skulle vilja få liknande partikelbanor med en mindre ström, vilket skulle innebära att det magnetiska fältet blir svagare, går det att kompensera genom att öka testladdningens laddning (ger en starkare kraft) eller minska testladdningens massa (mindre kraft behövs för samma acceleration). En annan sak som kan noteras är att testladdningarna viker av åt oli-

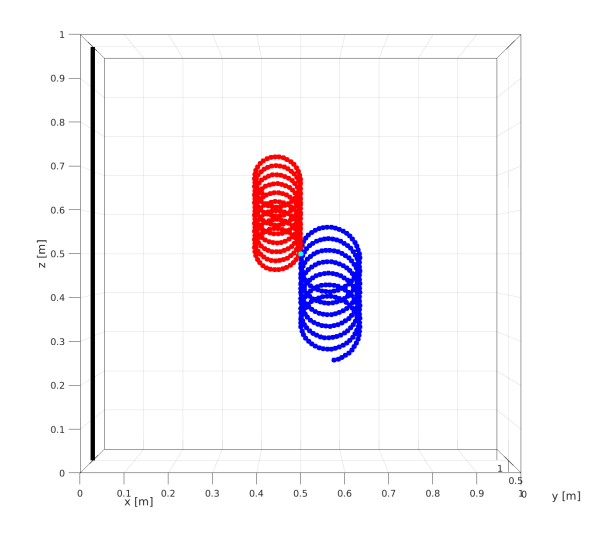

<span id="page-26-3"></span>Figur 9: En stillastående elektrisk ledare med strömmen 4 TA. Den röda och ljusblå partikeln har laddningen 1 nC, den mörkblå har laddningen −1 nC. Den röda och mörkblå partikeln har starthastigheten 0,1 m s<sup>−</sup><sup>1</sup> i z-led, den ljusblå är stilla.

ka håll från början när de har samma hastighet med olika laddningar, vilket är förväntat då ett teckenbyte på laddningen ger ett teckenbyte på kraften.

Anledningen till att den positiva testladdningen rör sig uppåt och inte bara åker runt i en cirkel som en laddad partikel i ett homogent magnetfält, är oklar men det skulle kunna vara så att accelerationen neråt på vägen in mot ledaren kan bromsas av det starka fältet nära ledaren medan accelerationen uppåt på väg bort från ledaren inte kan bromsas lika väl då fältet är svagare längre bort från ledaren. Ett liknande beteende uppvisas för testladdningen när källan är den magnetiska dipolen.

I avsnitt [B](#page-30-1) beräknas testladdningarnas banor genom att utföra beräkningarna för hand så långt som det är möjligt för att sedan låta Matlab beräkna testladdningarnas banor. Resultaten från de beräkningarna stämmer väl överens med fig. [9.](#page-26-3)

## <span id="page-27-0"></span>6 Diskussion

Cliffordalgebran har visat sig vara användbar när det gäller att omformulera Maxwells fyra ekvationer till en enande ekvation. Att det elektromagnetiska fältet skulle behöva fyra olika ekvationer för att beskriva ett enda fenomen kan tyckas orimligt, i det avseendet är ekv. [\(4.10\)](#page-14-6) både kompaktare och elegantare.

Vidare ger Cliffordalgebran en naturligare representation av B-fältet som ett bivektorfält. Att partikelrörelserna i fig. [8](#page-26-2) och fig. [9](#page-26-3) rör sig i ett plan vinkelrätt mot det klassiska vektor B-fältet kan visserligen förstås med hjälp av ekv. [\(4.11\)](#page-14-7) för Lorentzkraften men man kan också tolka det som att bivektorfältet B har utsträckning i det planet.

Lösningen av ekv. [\(4.10\)](#page-14-6) i avsnitt [4.3](#page-15-0) kan av många anses vara svår, inte minst då den kräver kunskap i Fourieranalys och distributionsteori. Notera dock att vi faktiskt har löst Maxwells ek-vationer; ekv. [\(4.16\)](#page-16-0) som vi har innan approximationen  $ct \gg r$  görs är till och med relativistiskt korrekt! Motsvarande relativistiskt korrekta lösning i vektornotation ges av Jefimenkos ekvationer [\[7\]](#page-28-5), vars härledning kan kräva kunskap om Lorentztransformationer och tensornotation. Det är dock mycket vanligare (och förvisso enklare) att istället betrakta specialfall som elektrostatik, magnetostatik och plana vågor. Det elektrostatiska fallet tillåter oss till exempel att bara betrakta ekvationen  $\nabla \cdot E = \rho/\varepsilon_0$  ur vilket Coulombs lag enkelt löses med Gauss divergenssats.

Vidare gav lösningen av ekv. [\(4.10\)](#page-14-6) oss en del insikter om det elektromagnetiska fältet, som till exempel att Huygens princip i kombination med  $c \gg 1$  gör att lösningen kan betraktas som punktvis i t, vilket är beräkningsmässigt fördelaktigt.

Det gick att implementera de härledda formlerna i ett Matlab-program med hjälp av matriser och simuleringarna stämde till större del med förväntningarna. Dock hittades ingen fördel med att använda multivektorer i programmet. Det hade lika väl gått att beräkna E-fältet och B-fältet med hjälp av klassiska vektorfältsformler separat för varje källa och addera deras kraftbidrag och då hade man inte behövt använda multivector\_to\_vector och vector\_to\_multivector i varje tidssteg. Omvandlingarna mellan vektorform och matrisform påverkade dock inte simuleringstiden då det var plottningen som tog mest tid.

Från simuleringsresultatet finns det främst två insikter vi vill uppmärksamma. Den första är att E-fältet är många tiopotenser starkare än B-fältet vid normala förhållanden. I fallet med den elektriska ledaren behövde vi en ström på 4 TA för att få ett ungefär lika starkt fält som med en elektrisk punktladdning på 10 nC. Dessutom såg vi i figurerna att B-fältet ofta ger mer virvlande banrörelser än E-fältet.

## <span id="page-27-1"></span>Referenser

<span id="page-27-2"></span>[1] D. Hestenes och G. Sobczyk. Clifford Algebra to Geometric Calculus: A Unified Language for Mathematics and Physics. Fundamental Theories of Physics. Springer Netherlands, 1987. isbn: 9789027725615. url: <https://books.google.se/books?id=dScR5zwrheYC>.

- <span id="page-28-0"></span>[2] Milton Castro-Núñez, Robinson Castro-Puche och Edwin Nowicki. "The use of geometric algebra in circuit analysis and its impact on the definition of power". I: 2010 International School on Nonsinusoidal Currents and Compensation. 2010, s. 89-95. DOI: [10.1109/ISNCC.](https://doi.org/10.1109/ISNCC.2010.5524519) [2010.5524519](https://doi.org/10.1109/ISNCC.2010.5524519).
- <span id="page-28-1"></span>[3] Rich Wareham, Jonathan Cameron och Joan Lasenby. "Applications of Conformal Geometric Algebra in Computer Vision and Graphics". I: Computer Algebra and Geometric Algebra with Applications. Utg. av Hongbo Li, Peter J. Olver och Gerald Sommer. Berlin, Heidelberg: Springer Berlin Heidelberg, 2005, s. 329–349. isbn: 9783540321194.
- <span id="page-28-2"></span>[4] W. Baylis. Electrodynamics: A Modern Geometric Approach. Progress in Mathematical Physics. Birkhäuser Boston, 2004. ISBN: 9780817640255. URL: https://books.google.se/ [books?id=d-OaLcJCVfcC](https://books.google.se/books?id=d-OaLcJCVfcC).
- <span id="page-28-3"></span>[5] Andreas Rosén. Geometric Multivector Analysis. Birkhäuser Advanced Texts Basler Lehrbücher. 2019. ISBN: 9783030314132. DOI: [https://doi.org/10.1007/978-3-030-31411-8](https://doi.org/https://doi.org/10.1007/978-3-030-31411-8).
- <span id="page-28-4"></span>[6] Andreas Rosén. Partial differential equations: weak derivatives and systems of ODEs. 2021.
- <span id="page-28-5"></span>[7] David J. Griffiths. *Introduction to electrodynamics*. 2017.
- <span id="page-28-6"></span>[8] Carl Nordling och Jonny Österman. Physics Handbook: for Science and Engineering. 9. utg. Studentlitteratur, 2020, s. 224. isbn: 9789144128061.
- <span id="page-28-7"></span>[9] Randall S. Jones. "Circular motion of a charged particle in an electric dipole field". I: Ame-rican Journal of Physics 63 (1995), s. 1042-1043. DOI: [10.1119/1.18026](https://doi.org/10.1119/1.18026).
- <span id="page-28-8"></span>[10] Krik T. McDonald. Motion of a Point Charge near an Electric Dipole. 1996. URL: [https:](https://www.hep.princeton.edu/~mcdonald/examples/dipole.pdf) [//www.hep.princeton.edu/~mcdonald/examples/dipole.pdf](https://www.hep.princeton.edu/~mcdonald/examples/dipole.pdf) (hämtad 2022-04-29).

## <span id="page-29-0"></span>Appendix

## <span id="page-29-1"></span>A Matrisrepresentation av multivektorer

## <span id="page-29-2"></span>A.1 Basvektorerna  $e_1, e_2$  och  $e_3$  kan representeras med Paulimatriserna och matrismultiplikation motsvarar Cliffordprodukten

För att visa att baselementen kan representeras av Paulimatriserna

$$
\sigma_1 = \begin{pmatrix} 0 & 1 \\ 1 & 0 \end{pmatrix}, \quad \sigma_2 = \begin{pmatrix} 0 & -i \\ i & 0 \end{pmatrix}, \quad \sigma_3 = \begin{pmatrix} 1 & 0 \\ 0 & -1 \end{pmatrix},
$$

"basskalären" 1 kan representeras av enhetsmatrisen I, och att Cliffordprodukten då motsvarar matrismultiplikation, måste vi visa att det för två multivektorer a, b gäller att

$$
T(a)T(b) = T(ab),
$$

där  $T(a)$  betecknar matrisrepresentationen av a. Eftersom Cliffordprodukten och matrismultiplikation båda är associativa och även distributiva med avseende på den relevanta additionen, behöver vi endast visa att

$$
T(e_i)T(e_j) = \begin{cases} -T(e_j)T(e_i), & i \neq j, \\ T(1) = I, & i = j. \end{cases}
$$

Vi behöver bara visa detta eftersom vi, på grund av associativitet och distributivitet, då kan definiera  $T(e_{ij}) = T(e_i)T(e_j)$  och  $T(e_{123}) = T(e_{12})T(e_3)$  och därmed garantera att resten av egenskaperna följer. Notera också att I beter sig på samma sätt som 1 då  $IA = A = AI$  och  $1a = a = a1$  för alla  $A \in \mathbb{C}^{2 \times 2}$  och  $a \in \wedge \mathbb{R}^{3}$ . Då är det bara att testa om

$$
\sigma_i \sigma_j = \begin{cases}\n-\sigma_j \sigma_i, & i \neq j, \\
I, & i = j.\n\end{cases}
$$

Detta är sant eftersom

$$
\sigma_1 \sigma_1 = \begin{pmatrix} 0 & 1 \\ 1 & 0 \end{pmatrix} \begin{pmatrix} 0 & 1 \\ 1 & 0 \end{pmatrix} = \begin{pmatrix} 1 & 0 \\ 0 & 1 \end{pmatrix} = I,
$$
  
\n
$$
\sigma_2 \sigma_2 = \begin{pmatrix} 0 & -i \\ i & 0 \end{pmatrix} \begin{pmatrix} 0 & -i \\ i & 0 \end{pmatrix} = \begin{pmatrix} 1 & 0 \\ 0 & 1 \end{pmatrix} = I,
$$
  
\n
$$
\sigma_3 \sigma_3 = \begin{pmatrix} 1 & 0 \\ 0 & -1 \end{pmatrix} \begin{pmatrix} 1 & 0 \\ 0 & -1 \end{pmatrix} = \begin{pmatrix} 1 & 0 \\ 0 & 1 \end{pmatrix} = I,
$$

och

$$
\sigma_2 \sigma_3 = \begin{pmatrix} 0 & -i \\ i & 0 \end{pmatrix} \begin{pmatrix} 1 & 0 \\ 0 & -1 \end{pmatrix} = \begin{pmatrix} 0 & i \\ i & 0 \end{pmatrix} = -\begin{pmatrix} 1 & 0 \\ 0 & -1 \end{pmatrix} \begin{pmatrix} 0 & -i \\ i & 0 \end{pmatrix} = -\sigma_3 \sigma_2,
$$
  

$$
\sigma_3 \sigma_1 = \begin{pmatrix} 1 & 0 \\ 0 & -1 \end{pmatrix} \begin{pmatrix} 0 & 1 \\ 1 & 0 \end{pmatrix} = \begin{pmatrix} 0 & 1 \\ -1 & 0 \end{pmatrix} = -\begin{pmatrix} 0 & 1 \\ 1 & 0 \end{pmatrix} \begin{pmatrix} 1 & 0 \\ 0 & -1 \end{pmatrix} = -\sigma_1 \sigma_3,
$$
  

$$
\sigma_1 \sigma_2 = \begin{pmatrix} 0 & 1 \\ 1 & 0 \end{pmatrix} \begin{pmatrix} 0 & -i \\ i & 0 \end{pmatrix} = \begin{pmatrix} i & 0 \\ 0 & -i \end{pmatrix} = -\begin{pmatrix} 0 & -i \\ i & 0 \end{pmatrix} \begin{pmatrix} 0 & 1 \\ 1 & 0 \end{pmatrix} = -\sigma_2 \sigma_1.
$$

Notera att detta implicerar att ∧ $\mathbb{R}^3$  och linjärkombinationer av produkter av  $\sigma_1, \sigma_2, \sigma_3$  (vilket är alla komplexvärda 2×2-matriser) är isomorfa på grund av associativitet och distributivitet då alla termer kan "delas upp" i produkter av basvektorer eller motsvarande Paulimatriser och vi redan visat att det finns ett ett-till-ett förhållande mellan dessa.

#### <span id="page-30-0"></span>A.2 Reversion ges av hermiteskt konjugat

Vi vet att basvektorerna kan representeras som

$$
e_1 = \begin{pmatrix} 0 & 1 \\ 1 & 0 \end{pmatrix}, \quad e_2 = \begin{pmatrix} 0 & -i \\ i & 0 \end{pmatrix}, \quad e_3 = \begin{pmatrix} 1 & 0 \\ 0 & -1 \end{pmatrix}.
$$

Vi kan då konstruera högre ordningens baselement genom matrismultiplikation

$$
e_{12} = e_1 e_2 = \begin{pmatrix} i & 0 \\ 0 & -i \end{pmatrix}, \quad e_{31} = e_3 e_1 = \begin{pmatrix} 0 & 1 \\ -1 & 0 \end{pmatrix},
$$

$$
e_{23} = e_2 e_3 = \begin{pmatrix} 0 & i \\ i & 0 \end{pmatrix}, \quad e_{123} = e_1 e_{23} = \begin{pmatrix} i & 0 \\ 0 & i \end{pmatrix}.
$$

Alltså kan en generell multivektor i  $\wedge \mathbf{R}^{3}$  skrivas som

$$
v = a + b_1e_1 + b_2e_2 + b_3e_3 + c_1e_{23} + c_2e_{31} + c_3e_{12} + de_{123}
$$
  
=  $\begin{pmatrix} a + b_3 + i(d + c_3) & b_1 + c_2 + i(c_1 - b_2) \ b_1 - c_2 + i(c_1 + b_2) & a - b_3 + i(d - c_3) \end{pmatrix}$ ,

där  $a, b_i, c_i, d \in \mathbf{R}$ . Om vi nu tar reversionen av  $v$  (se ekv.  $(2.7)$ ) får vi

$$
\overline{v} = a + b_1 e_1 + b_2 e_2 + b_3 e_3 - c_1 e_{23} - c_2 e_{31} - c_3 e_{12} - d e_{123}
$$
  
=  $\begin{pmatrix} a + b_3 - i(d + c_3) & b_1 - c_2 - i(c_1 + b_2) \ b_1 + c_2 - i(c_1 - b_2) & a - b_3 - i(d - c_3) \end{pmatrix}$ .

Genom inspektion kan vi se att matrisen som representerar  $\bar{v}$  är det hermiteska konjugatet av motsvarande matrisen för v.

## <span id="page-30-1"></span>B Numerisk lösning för testladdning i plan med den elektriska ledaren

Den stora fördelen med att beskriva det magnetiska fältet med 2-vektorer istället för 1-vektorer är att fältet kan visa vilket plan som den magnetiska kraften verkar i, på samma sätt som det elektriska fältet visar vilken riktning som den elektriska kraften verkar. I det fall som vi ska studera här har vi en stillastående ledare som går genom origo. Det innebär att  $\tilde{y}_1(t) = \tilde{y}_2(t) = 0$  samt att  $u(t) = 0$ . Därmed gäller det att  $E = 0$  samt

$$
B = \frac{\mu_0 I}{2\pi} \frac{(\tilde{x}_1 - \tilde{y}_1(t))e_{31} - (\tilde{x}_2 - \tilde{y}_2(t))e_{23}}{|\tilde{x} - \tilde{y}(t)|^2} = \frac{\mu_0 I}{2\pi} \frac{\tilde{x}_1 e_{31} - \tilde{x}_2 e_{23}}{|\tilde{x}|^2}.
$$

Om vi nu väljer  $\tilde{x}_2 = 0$ , vilket innebär att vi befinner oss i  $xz$ -planet, kan vi se att

$$
B = \frac{\mu_0 I}{2\pi} \frac{\tilde{x}_1 e_{31}}{|\tilde{x}_1|^2} = \frac{\mu_0 I}{2\pi} \frac{e_{31}}{\tilde{x}_1}
$$

vilket innebär att B-fältet och därmed också den magnetiska kraften ligger i xz-planet. En konsekvens av detta är att en testladdning som rör sig i xz-planet inte kommer lämna detta plan då kraften på testladdningen är i xz-planet. En starthastighet i xz-planet innebär att  $v(t) = (v_1(t), 0, v_3(t))$ och därmed blir kraften på testladdningen

$$
K = -qv(t)\Box B = -q(v_1(t)e_1 + v_3(t)e_3)\Box \frac{\mu_0 I}{2\pi x_1}e_{31} = -\frac{q\mu_0 I v_3(t)}{2\pi x_1}e_1 + \frac{q\mu_0 I v_1(t)}{2\pi x_1}e_3.
$$

Nu kombineras detta med Newtons andra lag som säger att  $K = ma(t)$  vilket ger

$$
a(t) = \frac{K}{m} = -\frac{q\mu_0 I v_3(t)}{2\pi m x_1} e_1 + \frac{q\mu_0 I v_1(t)}{2\pi m x_1} e_3.
$$

Genom att sätta  $\beta = \frac{q\mu_0 I}{2\pi m}$  samt att använda att  $a(t) = \partial_t^2 x$  och  $v(t) = \partial_t x$  får man ut de kopplade differentialekvationerna

<span id="page-31-2"></span>
$$
\partial_t^2 x_1 = -\beta \frac{\partial_t x_3}{x_1},\tag{B.1}
$$

<span id="page-31-3"></span>
$$
\partial_t^2 x_3 = \beta \frac{\partial_t x_1}{x_1}.
$$
 (B.2)

Vi känner inte till någon analytisk lösning för dessa differentialekvationer så vi väljer att lösa dem numeriskt i Matlab istället. Om vi använder samma startvärden som användes när simuleringen i fig. [9](#page-26-3) utfördes, det vill säga  $x(0) = (0.5, 0, 0.5), v(0) = \partial_t x(0) = (0, 0, 0, 1)$  och strömstyrkan 4 TA, får man från att testladdningarnass massa är 1 g och dess laddning är  $\pm 1$  nC att  $\beta = \frac{q\mu_0 I}{2\pi m} = \pm 0.8$ . Genom att lösa ekv. [\(B.1\)](#page-31-2) och ekv. [\(B.2\)](#page-31-3) numeriskt får man att testladdningarna rör sig enligt fig. [10.](#page-31-4)

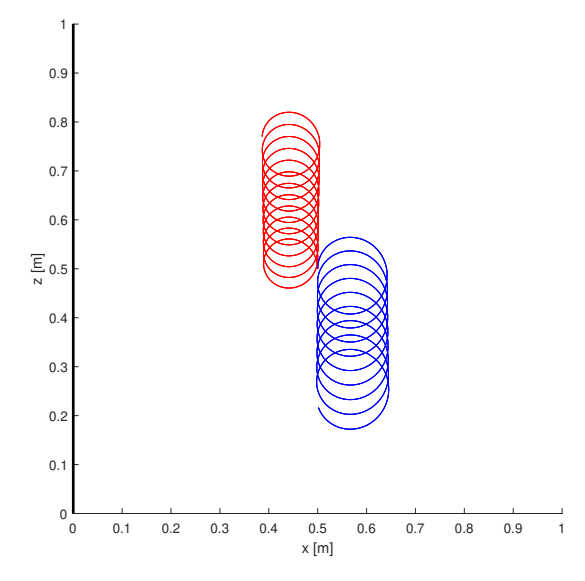

<span id="page-31-4"></span>Figur 10: Figuren visar hur testladdningarna förväntas bete sig i magnetfältet runt ledaren. Den röda linjen tillhör den positivt laddade testladdningen och den blåa linjen tillhör den negativt laddade testladdningen.

## <span id="page-31-0"></span>C Kod

Koden finns även tillgänglig på <https://github.com/valterschutz/maxwell-pool>.

### <span id="page-31-1"></span>C.1 run\_simulation.m

```
1 function frames = run_simulation(ax,field_obj,particles,T,dt,trajectory)
2 %RUN_SIMULATION_RK Simulate interactions between field object and
3 %particles using a Runge-Kutta method for numerical computation.
4 % If output is requested, save frames
5 epsilon_0 = 8.8541878128e-12;
6 mu_0 = 1.25663706212e-6;
7
8 k = 1;
9 for t=0:dt:T
10 % Update field object
11 field_obj = update_field_obj(field_obj,dt);
12
13 % Update particles
```

```
14 for j=1:length(particles)
q = particles(j).charge;
m = particles(j).mass;
17
18 % Runge-Kutta method
S = [particles(j).position; particles(j).velocity];_{20} k1 = D(S);
21 k2 = D(S + dt/2*k1);22 k3 = D(S+dt/2*k2);23 k4 = D(S+dt*k3);S = S + dt/6*(k1+2*k2+2*k3+k4);25
26 particles(j).position = S(1:3);
27 particles(j).velocity = bounce_check(S(1:3),S(4:6));
28 end
29
30 replot_particles(ax,particles, trajectory);
31 replot_field_obj(field_obj);
32
33 drawnow limitrate
34 if nargout>0
35 frames(k) = getframe; k = k + 1;
36 end
37 fprintf("T=%.2f\n",t)
38 end
39
40 function res = D(S)41 \angle y D = dS/dt where S = [x, y, z, vx, vy, vz]42 pos = S(1:3);
43 v = S(4:6);
44 v_multi = vector_to_multivector(v);
45
46 F = F_from_field_obj(field_obj, pos);
47 force = multivector_to_vector(q/2*((F+F')/sqrt(epsilon_0)
48 +sqrt(mu_0)/2*((F-F^+) * v_multi-v_multi*(F-F^+))));
49
_{50} res = [S(4:6); force/m];51 end
52
53 end
```
D(S) är av mest intresse då det är endast där multivektorer används. På rad 47 beräknas kraften från F-fältet med hjälp av ekv. [\(4.13\)](#page-15-3). Partikelns hastighet har först skrivits på matrisform för att kunna använda matrismultiplikation som Cliffordprodukt. Till slut görs kraften om till vanlig vektorform.

#### <span id="page-32-0"></span>C.2 vector to multivector.m

```
1 function multivector = vector_to_multivector(vector)
2 %VECTOR_TO_MULTIVECTOR Converts a vector in normal form to matrix form.
3
4 signa_1 = [0 1; 1 0];5 \quad sigma 2 = [0 -1i; 1i 0];6 signa_3 = [1 \ 0; \ 0 \ -1];7
s multivector = sigma_1 * vector(1) + sigma_2 * vector(2) + sigma_3 *\rightarrow vector(3);
```
<sup>9</sup> end

Här används ekv. [\(3.1\)](#page-12-5).

#### <span id="page-33-0"></span>C.3 multivector to vector.m

```
1 function vector = multivector_to_vector(multivector)
2 %MULTIVECTOR_TO_VECTOR Converts a vector in matrix form to normal form.
3
4 vector = [real(multivector(2,1)); imag(multivector(2,1)); multivector(1,1)];5 end
```
Här används ekv. [\(3.2\)](#page-12-6).

## <span id="page-33-1"></span>C.4 F from field obj.m

Denna funktion användes på rad 46 i D(S) för att beräkna F-fältet i en punkt givet ett fältobjekt. Det är här resultaten från avsnitt [4.4](#page-18-0) (ekv. [\(4.19\)](#page-19-2), ekv. [\(4.21\)](#page-20-2), ekv. [\(4.24\)](#page-21-3) och ekv. [\(4.25\)](#page-23-0)) implementeras.

```
1 function F = F_{from-field\_obj}(\text{field\_obj}, x)2 %F_FROM_FIELD_OBJ Returns the electromagnetic field F
3 %(containing both E- and B-fields) as a multivector generated by field
4 %object field_obj and evaluated at position x (a vector)
5 % Capital letters indicate matrices.
6 epsilon_0 = 8.8541878128e-12;
mu_0 = 1.25663706212e-6;8 switch field_obj.type
9 case "charge"
10 X = vector_to_multivector(x);11 Y = vector_to_multivector(field_obj.position);
q = field_0 h; harge;
13 F = 1/(4*pi*sqrt(epsilon_0))*(X-Y)*q/((X-Y)^2) \cdot (3/2);14 case "eDipole"
P = vector_to_multivector(field\_obj.dipolemoment);16 y = field\_obj.position;r = x-y;R = vector_to_multivector(r);19
20 % Define the inner product for a vector u and vector v
21 inner_product = \mathcal{Q}(u,v) 1/2*(u*v+v*u);
22
23
   \rightarrow F=1/(4*pi*sqrt(epsilon_0))*(3*R*inner_product(P,R)/norm(r)^5-P/norm(r)^3);
24 case "current"
25 % First calculate where particle position is in xy-plane
x(3) = 0; X = vector_to_multivector(x);
27 Y = vector_to_multivector(field_obj.position);
28 e3 = [1 \ 0; \ 0 \ -1];29 i = field_obj.current;
30
31 % Define the outer product for a vector u and vector v
32 outer_product = \mathcal{Q}(u,v) 1/2*(u*v-v*u);
33
s_4 F = sqrt(mu_0)*i/(2*pi)*outer_product(e3,X-Y)/(X-Y)^2;
35
36 % If the current moves we get another contributing term
37 \t R = Y - X;
```

```
38 V_current = vector_to_multivector(field_obj.velocity);
F = F + sqrt(epsilon_0) * (mu_0 * i) / (4 * pi) * (V_current * R + R *V_current)/R<sup>\sim2 * e3;</sup>
40 case "mDipole"
41 % Define inner product for vector v and trivector w (in matrix form)
42 % using Riesz formulas
43 inner_product = \mathbb{Q}(v,w) 1/2*(v*w + w*v);
44
45 % Define outer product for vector v and bivector w (in matrix form)
46 % using Riesz formulas
47 outer_product = \mathbb{Q}(v,w) 1/2*(v*w + w*v);
48
r = x - field_obj.position;50 R = vector_to_multivector(r);
51 M = field_obj.dipolemoment; % Magnetic dipole moment
52
F = \sqrt{F} = \sqrt{F} \cdot \frac{F}{m} F = \sqrt{F} \cdot \frac{F}{m} (3*inner_product(R,
       outer_product(R,M))/norm(r)^5 - M/norm(r)^3);
54 end
55 end
```
#### <span id="page-34-0"></span>C.5 main.m

```
1 clf, clearvars, clc
2 DT = 0.1; % Time step
\sigma T = 50; % Total time for simulation, change between runs
4 PARTICLE MASS = 1e-3; % 1 q5 PARTICLE_CHARGE = 1e-9; % 1 nC
 6
7 % Choose between "charge", "eDipole", "current" and "mDipole"
8 TYPE = "eDipole";
\alpha10 % Toggle this to see shadows for all particles on the sides of the box and
11 % shadows for field object.
12 PLOT_SHADOWS = false;
13
14 % Plot trajectory of particles
15 PLOT_TRAJECTORY = true;
16
17 % Save each frame in simulation and finally create a movie. Affects
18 % performance drastically
19 SAVE_MOVIE = false;
20
21 % Initialize field object. This will either be a point like electric
22 % charge, electric dipole, magnetic dipole or current carrying wire
23 field_obj = generate_field_obj(TYPE);
24
25 % Position, velocity and color of particles depends on field object
26 % The position and velocity is choosen to exemplify each field object's
27 % characteristic behaviour
28 switch TYPE
29 case "charge"
30 % Uncomment for repulsive force
\begin{array}{ll}\n\text{31} & \text{7} \\
\text{32} & \text{8}\n\end{array}
\begin{array}{ll}\n\text{33} & \text{7} \\
\text{34} & \text{7}\n\end{array}
\begin{array}{ll}\n\text{35} & \text{57} \\
\text{36} & \text{58}\n\end{array}
\begin{array}{ll}\n\text{36} & \text{57} \\
\text{37} & \text{58}\n\end{array}
\begin{array}{ll}\n\text{38} & \text{58} \\
\text{39} & \text{59}\n\end{array}
\begin{array32 \frac{\%}{\%} particles (1).color = "r";
33 % particles(1).velocity = [0,0,0];
```

```
35 % Uncomment for attractive force
36 particles(1).position = [0.7;0.6;0.5];
37 particles(1).color = "b";
38 particles(1).velocity = [0;0.01;0.01];
39 particles(1).isnegative = true;
40 case "eDipole"
41 particles(1).position = [0.5;0.5;0.8];
42 particles(1).color = "r";
43 particles(1).velocity = [0;0;0];
44 particles(2).position = [0.5;0.5;0.2];
45 particles(2).color = "r";46 particles(2).velocity = [0;0;0];
47 particles(3).position = [0.8; 0.5; 0.5];
48 particles(3).color = "c";
49 particles(3).velocity = [0;0;0];
50 particles(4).position = [0.5; 0.8; 0.5];
51 particles(4).color = "r";
_{52} particles(4).velocity = [0;0;0];
53 particles(5).position = [0.5; 0.2; 0.5];
54 particles(5).color = "r";
55 particles(5).velocity = [0;0;0];
56 particles(6).position = [0.5; 0.2; 1];
57 particles(6).velocity = [0.08; 0.02; -0.1];
58 particles(6).color = "g";
59
60 case "current"
61 \% Uncomment this to have wire move with v=0.01 m/s in x.
62 \% particles(1).position = [0.2; 0.5; 0.5];
63 \textit{K particles}(1).velocity = [0.01;0;0];\% particles(1).color = "c";
65
66 % Uncomment this to make wire stand still
67 particles(1).position = [0.5; 0.5; 0.5];
68 particles(1).velocity = [0;0;0.1];
_{69} particles(1).color = "r";
70 particles(2).position = [0.5;0.5;0.5];
71 particles(2).velocity = [0;0;0.1];
72 particles(2).color = "b";
73 particles(2). isnegative = true;
74 particles(3).position = [0.5;0.5;0.5];
75 particles(3).velocity = [0;0;0];
76 particles(3).color = "c";
77 case "mDipole"
78 particles(1).position = [0.5; 0.5; 0.25];
79 particles(1).velocity = [0;0;0.01];
80 particles(1).color = "r";
81 end
8283 % All other properties have default values and are the same regardless of
84 % field object type
85 for k=1:length(particles)
86 particles(k).mass = PARTICLE_MASS;
87
88 % In some cases we want negative charge
89 if isfield(particles(k), 'isnegative')
```

```
90 if particles(k).isnegative
91 particles(k).charge = -PARTICLE_CHARGE;
92 else
93 particles(k).charge = PARTICLE_CHARGE;
94 end
95 else
96 particles(k).charge = PARTICLE_CHARGE;
97 end
98
99 particles(k).field = 0 * eye(2); % No field before simulation starts
100 particles(k).force = [0; 0; 0];
101 particles(k).acceleration = [0;0;0];
102
_{103} particles(k).size = 20;
104 particles(k).plotobj = 0; % Reference to plot object
105 end
106
107 % Create figure and axes
108 fig = figure(1);
_{109} clf(fig);
110 ax = gca;
111 ax = initialize_axes(ax);
112
113 % Uncomment for xz-plane view
114 % view(0,0)
115
116 % Uncomment for yz-plane view
117 % view(90,0)
118
119 % Uncomment for xy-plane view
120 % view(0,90)
121
122 % Plot particles and field object
123 field_obj = plot_field_obj(ax,field_obj,PLOT_SHADOWS);
124 particles = plot_particles(ax,particles,PLOT_SHADOWS);
125
126 % Allow user to control field object if field_obj.type is
127 % "charge" or "current"
128 field_obj = control_field_obj(ax,field_obj);
129
130 % Run the simulation, save frames if SAVE_MOVIE flag is enabled
131 if SAVE_MOVIE
132 frames = run_simulation(ax,field_obj,particles,T,DT,PLOT_TRAJECTORY);
_{133} filename = sprintf("videos/%s",TYPE);
v =VideoWriter(filename);
_{135} open(y);
136 writeVideo(v.frames);
_{137} close(v);
138 else
139 run_simulation(ax,field_obj,particles,T,DT,PLOT_TRAJECTORY);
140 end
```